**UNIVERSIDAD DE ORIENTE NÚCLEO DE ANZOÁTEGUI ESCUELA DE INGENIERÍA Y CIENCIAS APLICADAS DEPARTAMENTO DE INGENIERÍA QUÍMICA CURSOS ESPECIALES DE GRADO ÁREAS DE GAS** 

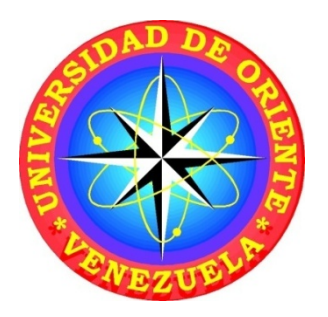

# **DISEÑO DE UNA RED DE DISTRIBUCIÓN DE GAS DOMÉSTICO PARA EL CONJUNTO RESIDENCIAL MIGUEL OTERO SILVA - BARCELONA**

**Realizado por:** 

# **RONDÓN BERMÚDEZ CELESTE MARGARITA RUIZ PERDOMO ZULY MERCEDES**

**Trabajo de Grado presentado ante la Universidad de Oriente como Requisito Parcial Para optar al título de:** 

**INGENIERO QUIMICO** 

**Barcelona, Agosto de 2010** 

**UNIVERSIDAD DE ORIENTE NÚCLEO DE ANZOÁTEGUI ESCUELA DE INGENIERÍA Y CIENCIAS APLICADAS DEPARTAMENTO DE INGENIERÍA QUÍMICA CURSOS ESPECIALES DE GRADO ÁREAS DE GAS** 

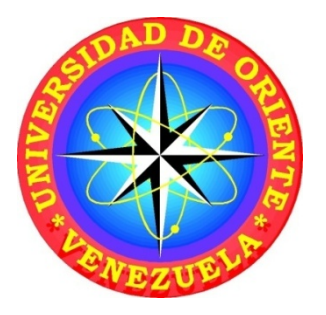

# **DISEÑO DE UNA RED DE DISTRIBUCIÓN DE GAS DOMÉSTICO PARA EL CONJUNTO RESIDENCIAL MIGUEL OTERO SILVA - BARCELONA**

**ASESOR** 

**Ing. José Rondón** 

**Barcelona, Agosto de 2010** 

**UNIVERSIDAD DE ORIENTE NÚCLEO DE ANZOÁTEGUI ESCUELA DE INGENIERÍA Y CIENCIAS APLICADAS DEPARTAMENTO DE INGENIERÍA QUÍMICA CURSOS ESPECIALES DE GRADO ÁREAS DE GAS** 

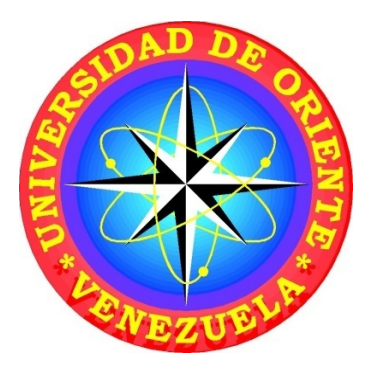

# **DISEÑO DE UNA RED DE DISTRIBUCIÓN DE GAS DOMÉSTICO PARA EL CONJUNTO RESIDENCIAL MIGUEL OTERO SILVA - BARCELONA**

**Asesor Académico** 

**Ing. José Rondón** 

**Jurado Principal Ing. Hernan Raven** 

**Barcelona, Agosto de 2010**

# **RESOLUCIÓN**

<span id="page-3-0"></span>De acuerdo al artículo 41 del Reglamento de Trabajo de Grado. "Los Trabajos de Grado son de la exclusiva propiedad de la Universidad de Oriente, y sólo podrán ser utilizados para otros fines con el consentimiento del Consejo de Núcleo respectivo, quien deberá participarlo previamente al Consejo Universitario, para su autorización"

## **DEDICATORIA**

<span id="page-4-0"></span>Con mucho cariño principalmente a mi madre, mi mejor amiga y mi gran consejera Tahis Perdomo quien me dio la vida y ha estado conmigo en todo momento. Gracias por todo mama, por darme una carrera para mi futuro y por creer en mí, Te quiero con todo mi corazón.

A Temistocles Navas (Taco) quien sin duda alguna ha sido siempre un padre para mí. Gracias por esa dedicación hacia mí. Te quiero mucho.

A mi papa Jesús Ruiz quien me enseño a luchar por mis sueños, a trabajar duro por lo que quiero y a nunca rendirme ante los obstáculos. A pesar de la distancia espero disfrutes mi triunfo y te sientas orgulloso de mí.

A mi Hermana mayor, mi ejemplo, mi mejor amiga, gracias por todas tus enseñanzas y consejos hermana sin duda tú has hecho de mí una mejor persona.

A mis Hermanos, Temis, Terry y María Laura, por servir de inspiración, de ustedes nacen mis ganas de seguir adelante…. Parte de mi triunfo es para ustedes.

A mi amor Jhoan Robles gracias por todos estos años de conocernos y en los cuales hemos compartido tantas cosas. Solo quiero darte las gracias por todo el apoyo que me has dado para continuar y seguir con mi camino, gracias por estar conmigo y nunca olvides cuán importante eres para mí. Te amo.

A mis amigas y compañeras de clases, Tatiana Tillero, Celeste Rondón, Rafmary Alcalá, Ana Rosa Cariamana, Bricmar Cordova, Kimberlyn Guillen, Patricia Hernández, Belkis Romero, Verónica Olivares, son muchas las enseñanzas y los momentos que me llevo de ustedes.

Zuly Ruiz.

## **AGRADECIMIENTOS**

<span id="page-6-0"></span>En la culminación de este proyecto fueron muchas las personas que tuvieron participación, y aunque de autores solo aparezca nuestros nombres, para todas esas personas, bien vale un agradecimiento.

En primer lugar al Dios todo poderoso que me ha conservado con vida, con salud y que me dio inteligencia, y me ha guiado y cuidado hasta hoy.

A mi mamá por estar en todo momento, por su inmenso apoyo. Este logro te lo debo a ti mama. Nunca tendré como recompensártelo. Te quiero mucho mucho.

A taquito y a mis hermanos, por creer en mí en todo momento. Gracias por todo su amor incondicional. Los quiero mucho.

A mi hermana Evelyn Rojas, por siempre estar ahí apoyándome, ayudándome y guiándome. Tu eres mi ejemplo y mi inspiración hermana siempre serás nuestro mayor orgullo. Te quiero muchísimo.

A mi novio preciosísimo Jhoan Robles por todo el apoyo, la paciencia y el amor que me has brindado en cada momento juntos. Te amo mi amor.

A quien por mucho tiempo fue mi compañera de estudios y una gran amiga Tatiana Tillero, gracias por tantas cosas y porque sé que siempre contare contigo.

A Celeste Rondón, quien no solo fue mi compañera de trabajo sino una gran amiga y hasta primas somos. Muchas gracias por todo prima, espero que todos estos momentos gratos que vivimos perduren en el tiempo. Siempre podrás contar conmigo.

A mis amigas Rafmary Alcalá, Verónica Olivares, compañeras de clases, de largas horas de estudio, de penas y alegrías. Gracias por esos momentos inolvidables, me llevo algo valioso de cada una de ustedes.

Y Finalmente a todas aquellas personas que creyeron en mí y que aseguraron el hecho de tener este proyecto realizado, a todos ustedes

*GRACIAS!!* 

Zuly Ruiz.

# **DEDICATORIA**

Este logro lo dedico con todo mi amor y cariño.

A ti mi **DIOS** que me distes la oportunidad de vivir y regalarme una bella familia.

Con mucho cariño principalmente a mis **Padres, Hernando y Melida** que me dieron la vida y han estado conmigo en todo momento. Gracias por todo padres por darme una carrera para mi futuro, y que aunque hemos pasado momentos difíciles siempre han estado apoyándome y brindándome todo su amor, por todo esto les agradeceré el resto de mi vida. Este logro es para ustedes pues este es el fruto de lo que ustedes me brindaron.

A mi **Hermana** que aunque ya no está físicamente conmigo también formó parte de mi desarrollo profesional. Siempre fuiste motivo para seguir adelante.

A toda mi familia Rondón y Bermúdez por ser parte de mi vida y regalarme bellos y gratos momentos y por no dudar nunca de que lograría este triunfo.

A mis **primos, hermanos y amigos**, nathais, norkys, Oriana, oriannellys, José, Katty, Alejandro, Heli, Rafmary, Zuly, Bricmar, Enidiam, Karla, Meudy, Santiago, y demás amigos, a todos ustedes por brindarme su amistad y apoyo incondicional.

Rondón Celeste

### **AGRADECIMIENTOS**

Quiero reconer a todos aquellos que han puesto y pusieron un grano de arena para la culminación de esta etapa.

A **Dios**, por acompañarme siempre en cada paso de mi vida, guiarme y brindarme salud para ser hoy en día quien soy..!!

A mis padres **mamá**, bella, amorosa e insuperable, por darme su cariño, paciencia, apoyo, consejos y, por sobretodo, valor para seguir adelante. Que nunca me vayas a faltar, Te AMO madre..!!

A mi **Padre** bello también por sus buenos y oportunos consejos, gracias por todo tu esfuerzo, apoyo y por creer en mi padre. Eres mi ejemplo a seguir. Te AMO.!!

A mi querida e inolvidable **Hermana**, gracias por guiarme y protegerme, estés donde estés. Tu presencia cada día crece más en mi alma. Te extraño..!!

A mis **Tías** lindas Oneida, Luz, Lourdes, Magalys, Mercedes y a ti Fide (aunque ya no estés físicamente con nosotros) gracias por siempre estar conmigo en todo, apoyarme y brindarme su cariño. Las Quiero tías.,!!

A mis **Primos** queridos José (mi compadrito), Nathais, Norkys, Oriana, Oriannellys, Cesar, Katty, por de una u otra manera colaborar conmigo.

A mis grandes **Amigos** Karla, Meudy, Rafmary, Bricmar, Enidiam, Santiago, Julio, Auralida, Norelvis, y más amigos, mil gracias por todos los momentos que hemos pasado juntos y por estar conmigo *y compartir tantas aventuras, experiencias, desveladas y triunfos a lo largo de toda mi carrera.* 

A mi Amiga, prima, compañera de estudios y de tesis **Zuly Ruiz** mil gracias por todos los momentos compartidos por tenerme paciencia durante el desarrollo de este proyecto y por la amistad que me ha brindado. Espero esto no termine aquí prima..!

A la universidad de Oriente, a todos mis maestros y profesores que formaron parte de mi desarrollo profesional, a todo el equipo de **Gasificación Nacional**, (PDVSA GAS.

A todos los antes mencionados

*GRACIAS…!!!* 

Celeste Rondón.

## **RESUMEN**

<span id="page-11-0"></span>El siguiente trabajo de investigación se basa en el Diseño de una Red de Distribución de Gas Metano para el conjunto residencial Miguel Otero Silva-Barcelona; propuesta que logrará masificar el uso del mencionado combustible para mejorar la calidad de vida de la población. Esta investigación está concebida dentro de la modalidad de proyecto factible, apoyada en una investigación de campo y documental. Para el logro de este objetivo se ubicaron infraestructuras de gas metano cercanas a las poblaciones que sirvieran como fuente de alimentación para el sistema de distribución, igualmente se determinó la demanda de gas metano doméstico actual, así como también, la proyección de la misma para otros sectores aledaños; luego con la ayuda de información física y manejo de programas de información geográfica sobre la distribución de la población, se dimensionó dicho sistema. Para comprobar la factibilidad del proyecto se empleó un software de simulación de flujo de gas en tuberías "Stoner SynerGEE Gas" versión 4.3; es importante mencionar que esta investigación no contempla la evaluación económica. Entre los resultados más importantes se tiene que para el escenario #1 (escenario normal) genera perfiles de presión y velocidad (14.49 psi; 3 pie/s respectivamente) dentro del rango óptimo para el buen funcionamiento y desempeño de la red. Igualmente se tiene que para el escenario #2 la Red de Distribución de Gas Metano propuesta también genera perfiles de presión y velocidad (14.47 psi; 9pie/seg respectivamente) dentro del rango óptimo para el buen funcionamiento y desempeño de la red. Y finalmente re realizo un estimado de costo del proyecto con los materiales a utilizar para su elaboración y mano de obra respectiva, obteniendo un valor estimado total del proyecto de 69.051,70 Bsf.

# **INDICE**

<span id="page-12-0"></span>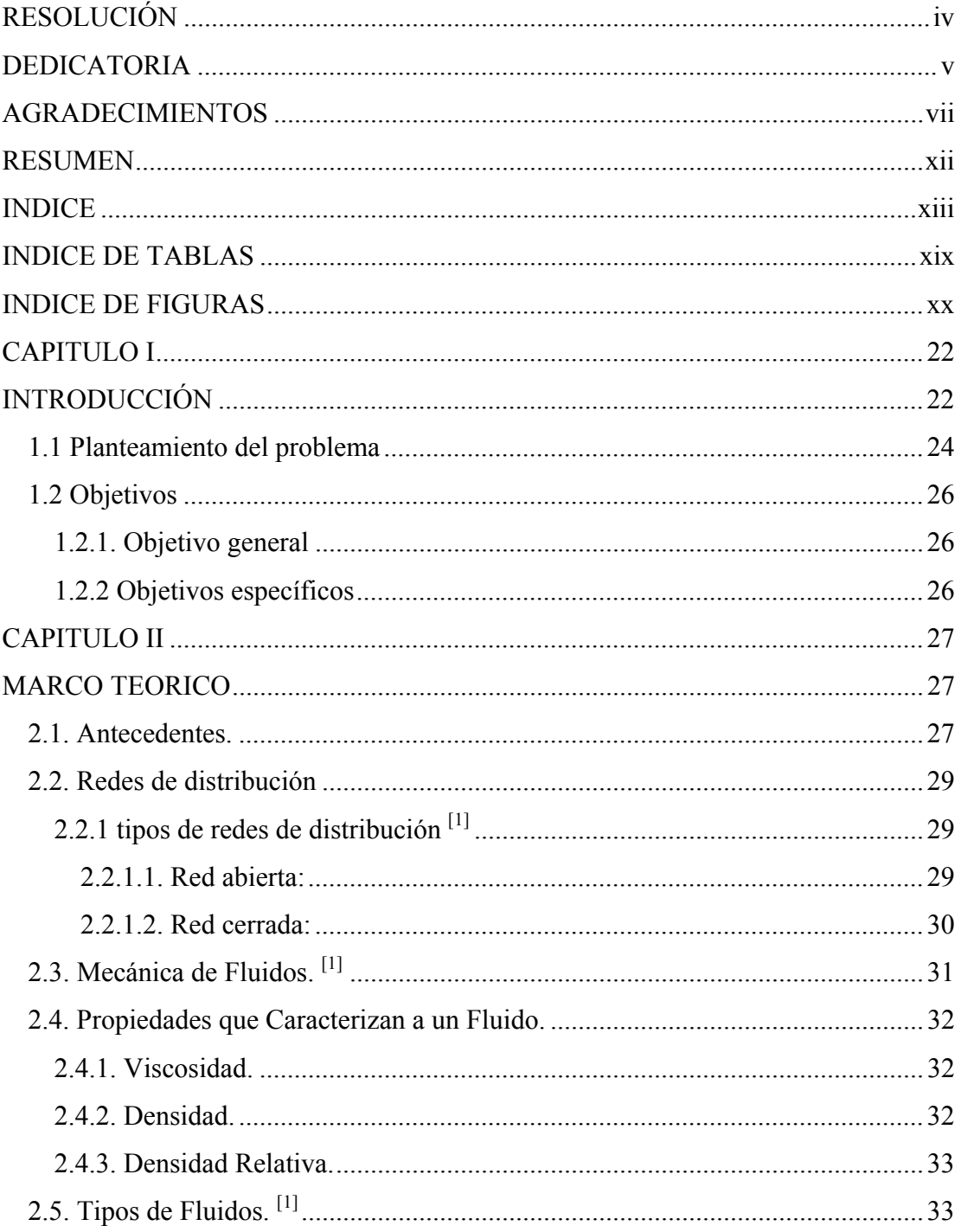

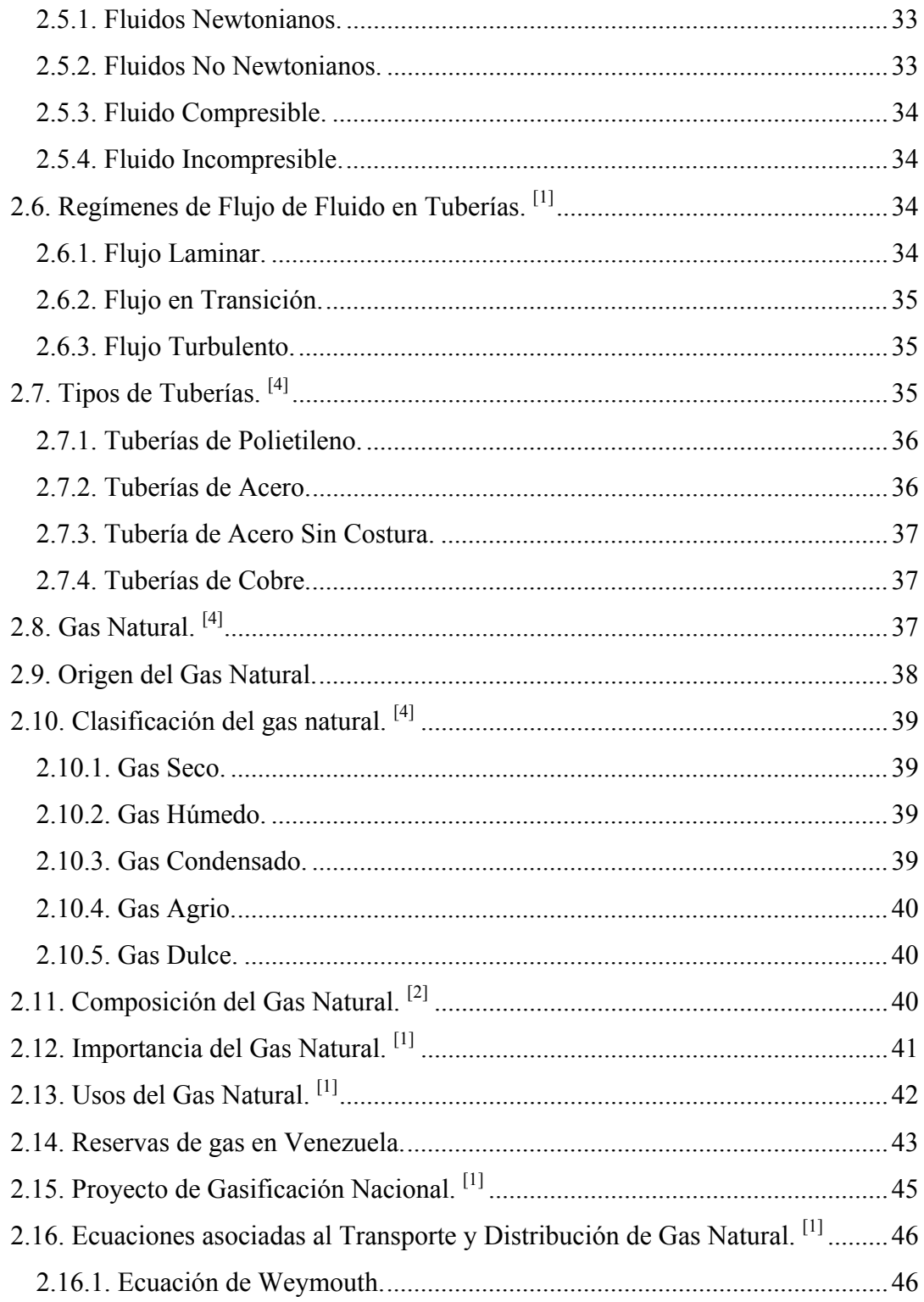

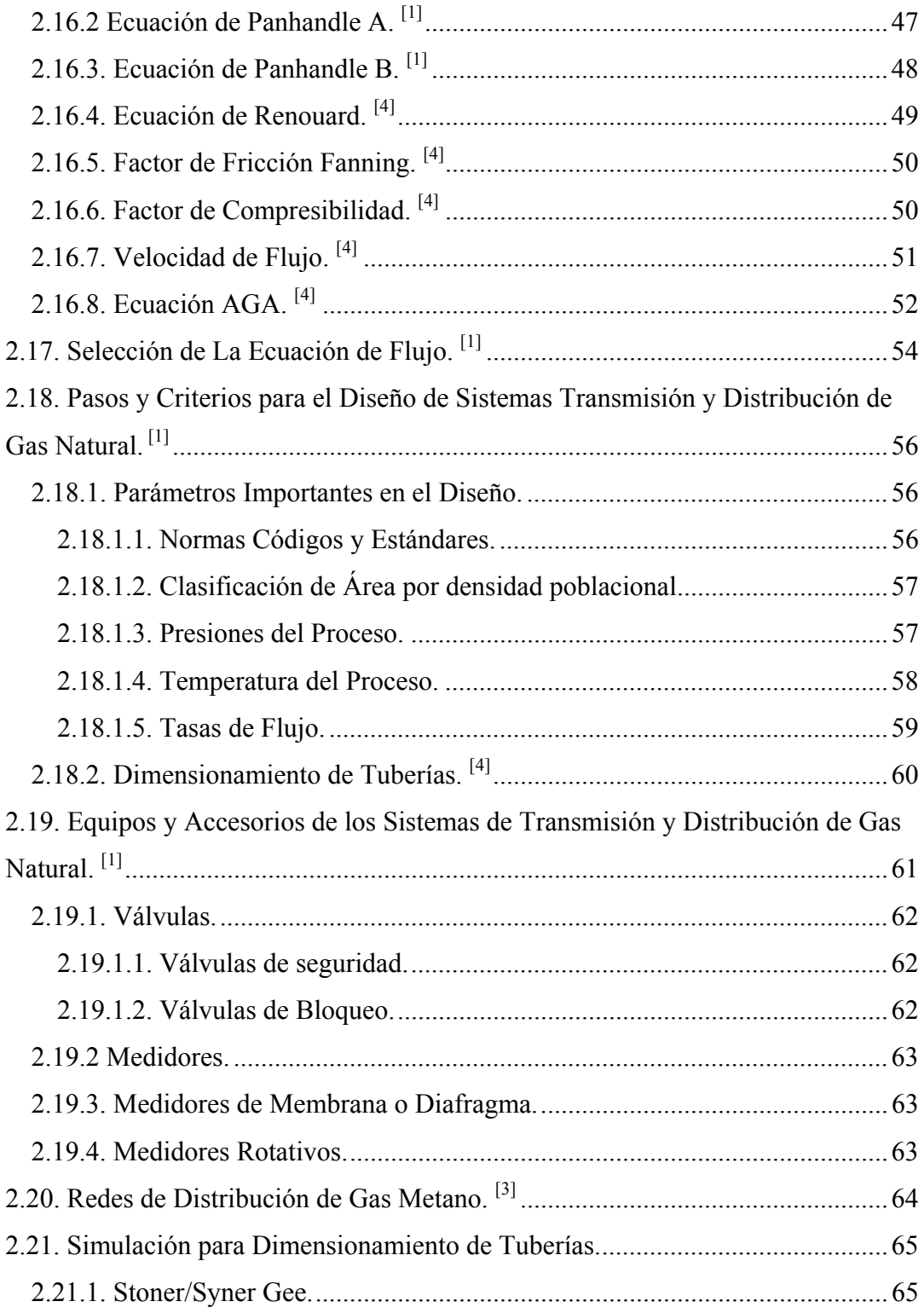

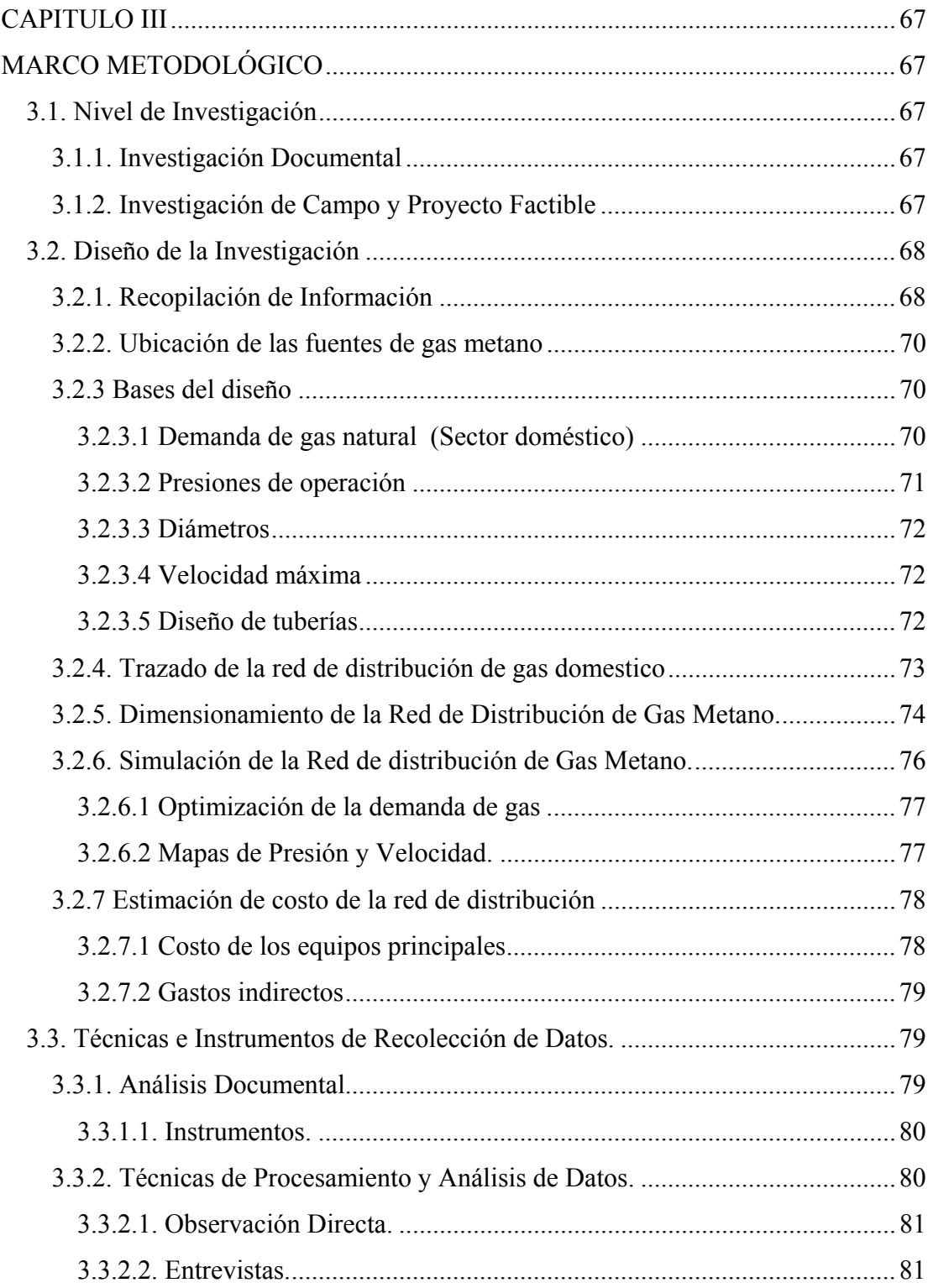

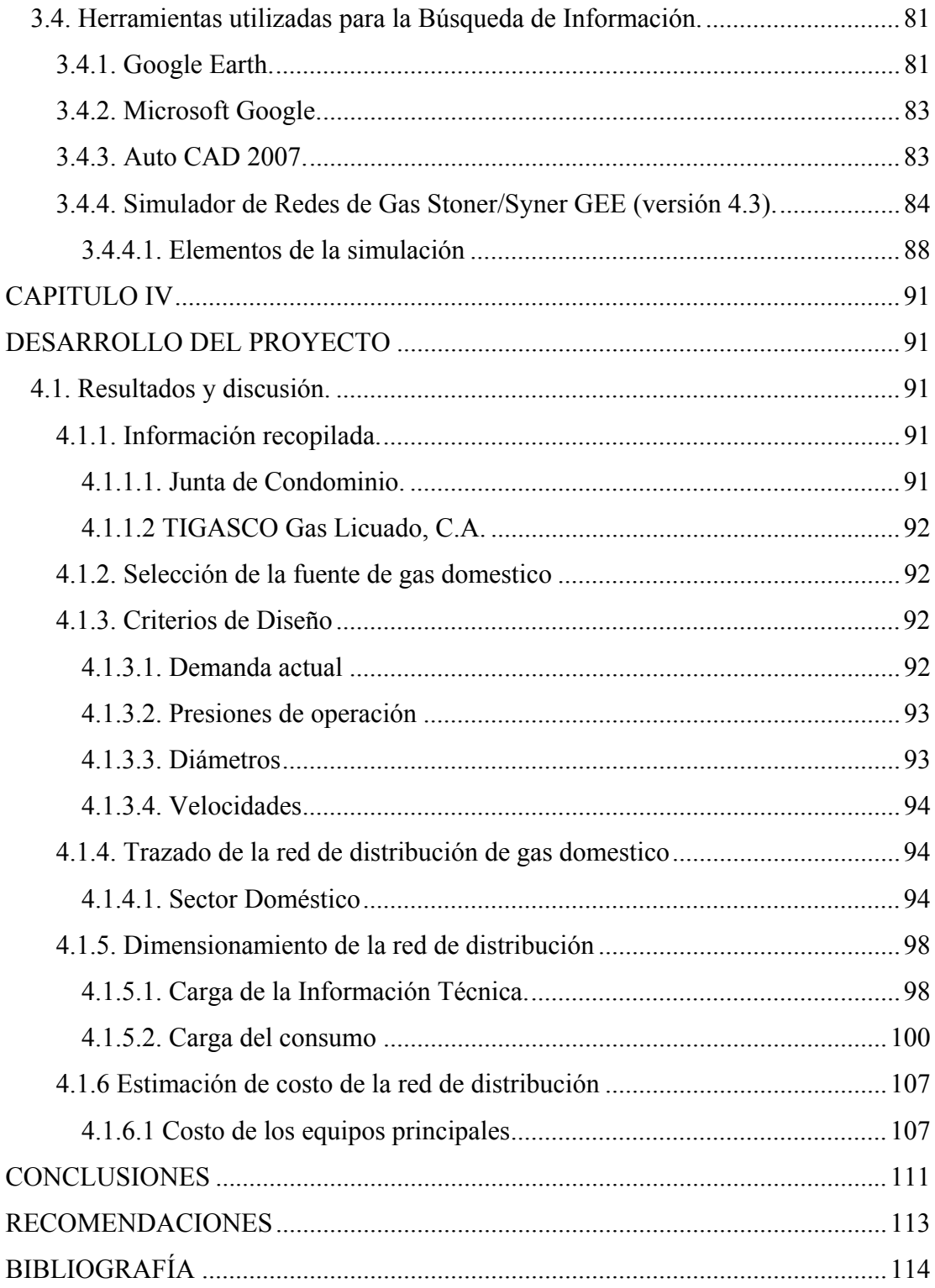

# [METADATOS PARA TRABAJOS DE GRADO, TESIS Y ASCENSO...............115](#page-114-0)

# **INDICE DE TABLAS**

<span id="page-18-0"></span>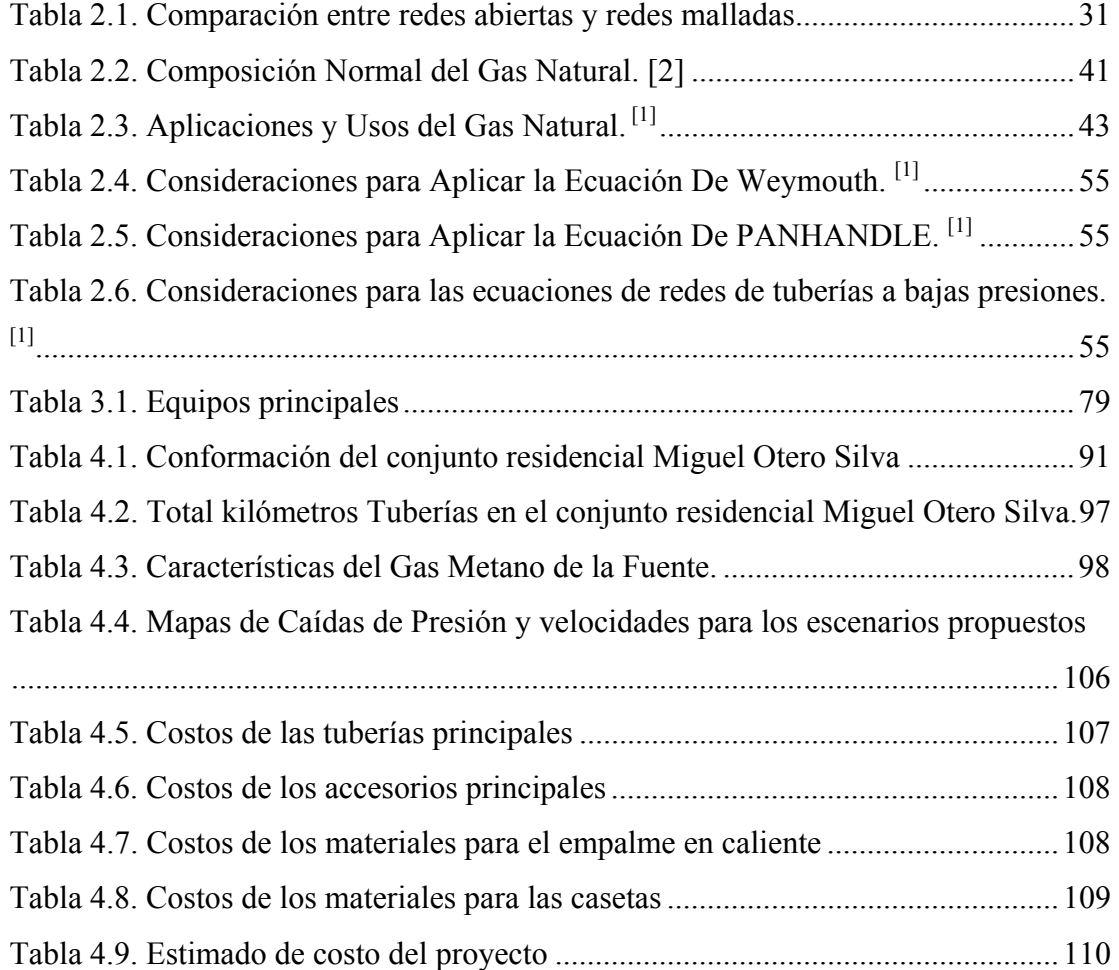

# **INDICE DE FIGURAS**

<span id="page-19-0"></span>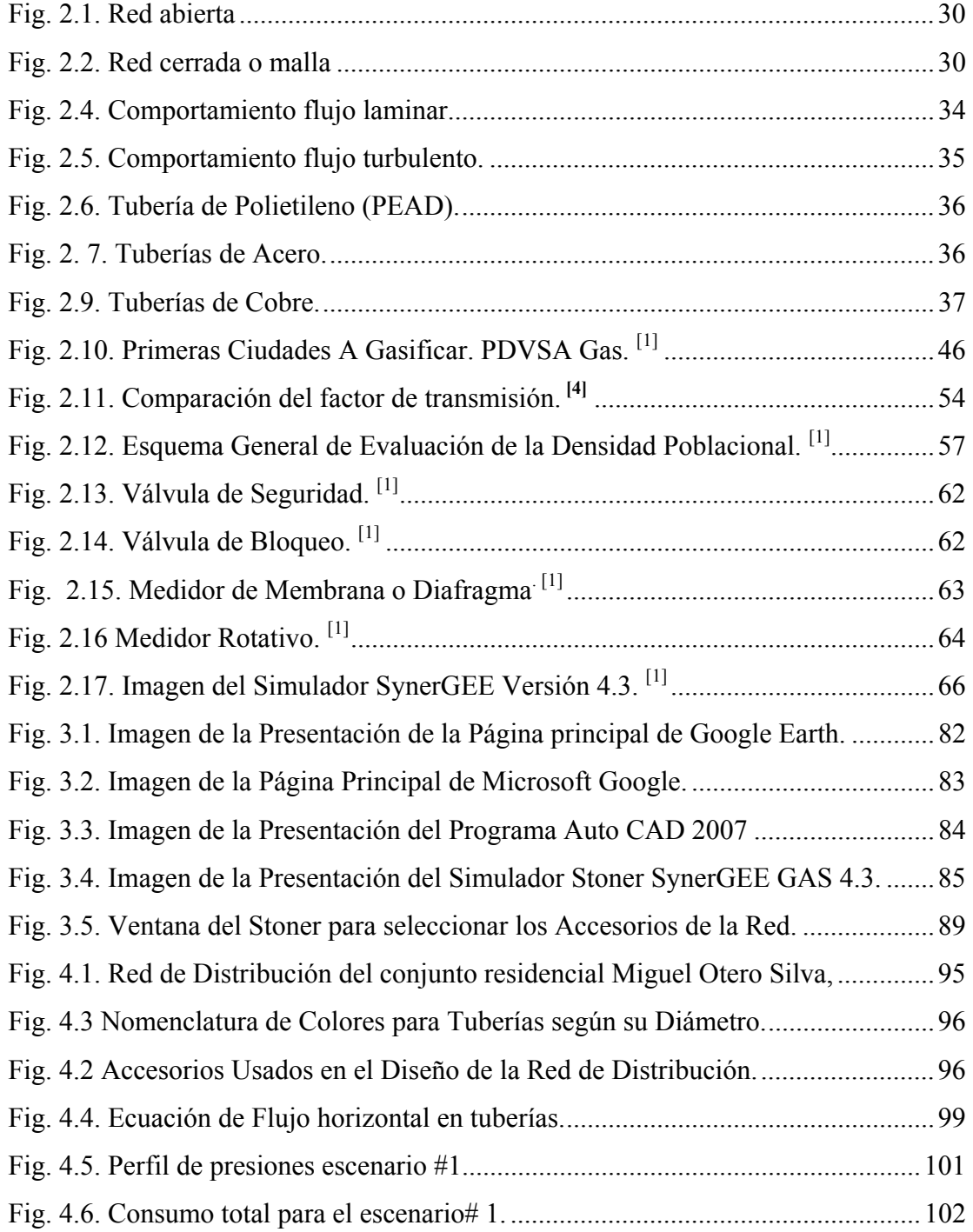

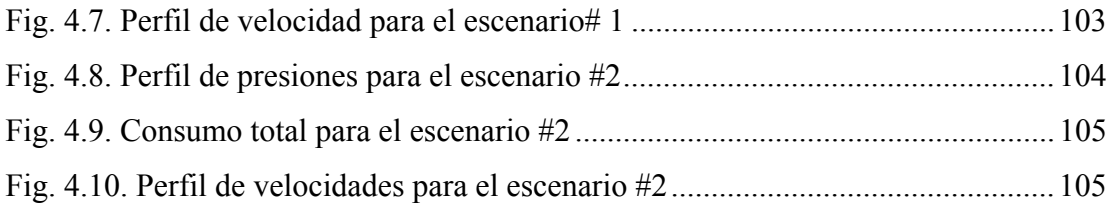

## **CAPITULO I**

## **INTRODUCCIÓN**

<span id="page-21-0"></span>La importancia del gas natural como recurso energético radica principalmente en el bajo impacto ambiental que tiene en el curso como combustible en comparación con otros carburantes, así como de un producto final de gran utilidad para los sectores domestico y comercial.

Con una inversión aproximada de 3 billones de bolívares, Petróleos de Venezuela (PDVSA) Gas impulsa el Plan de Gasificación Nacional en 18 estados de Venezuela a fin de satisfacer la demanda interna del servicio de gas directo durante el período 2006–2012. Es importante destacar que el Plan de Gasificación Nacional, además de ser rentable, impulsará el desarrollo sostenible de las comunidades a través de una energía más segura, económica, ecológica y confiable.

Su evolución se hizo más evidente a partir de la aprobación de la ley de Gas de 1971, y en 1977, como consecuencia de la transformación de petróleos de Venezuela fue creada la empresa PDVSA GAS, con responsabilidad en el negocio desde el punto de entrega por parte del productor de PDVSA Exploración y Producción (E y P) hasta el consumidor final.

PDVSA GAS, en sus primeros dos años de existencia, se dedicó a la extracción y comercialización de Líquidos de Gas Natural (LGN) y al transporte, distribución y venta de gas metano por tuberías a consumidores residenciales comerciales e industriales. Con el tiempo la empresa estatal afianzó la posición de PDVSA GAS como operadora y proveedor líder del negocio, marcando favorables indicadores

financieros de ganancia neta, aporte al fisco y flujo de caja en un escenario de competencia limitada.

PDVSA GAS filial de PDVSA S.A, Es una empresa encargada de la extracción, manejo, transporte, distribución y comercialización del gas natural en Venezuela principalmente para satisfacer la demanda de gas en el mercado, el cual es transmitido a través de un sistema de tuberías llamado gasoducto, diseñado, y construido para operar con la capacidad de transmitir y distribuir el fluido en función de su composición y comportamiento termodinámico bajo condiciones variables de presión, volumen y temperatura.

Por lo anteriormente expuesto, PDVSA GAS como empresa integral en todos sus procesos se ve en la necesidad de ampliar dicho sistema de transporte y distribución, además de realizar un redimensionamiento de los planes de gasificación, todo esto como consecuencia de la existencia de una elevada demanda en regiones carentes de redes de distribución de gas, lo que representa un compromiso firme de la empresa para impulsar el progreso del sector hacia una apertura mediante la aplicación de un programa de desarrollo concreto como lo es el Plan de Gasificación Nacional.<sup>[1]</sup>

El Plan de Gasificación Nacional busca incorporar a más de 3.260.000 hogares (16.250.000 Familias) y 30.000 comercios al servicio directo de gas metano a nivel Nacional en el periodo 2006-2016, a fin de satisfacer la demanda de estos servicios, aprovechando la infraestructura actual de transporte y a través de la instalación de 24.000 km de nueva infraestructura de redes de distribución con material de polietileno de alta densidad (PEAD) provenientes de la Industria Petroquímica Nacional; además incorporará 09 plantas de llenado de cilindros de GLP (Gas licuado del petróleo) para complementar el suministro del mismo a regiones con dificultad de acceso y ubicación remota. Iniciando las actividades en <span id="page-23-0"></span>sectores populares o más deprimidos de la población Venezolana con densidad poblacional elevada e intermedia con el fin de proporcionarle una mejor calidad de vida a la población.

#### **1.1 Planteamiento del problema**

Las actividades operacionales y comerciales del gas natural en Venezuela se iniciaron antes de la nacionalización petrolera, a mediados del siglo XX, bajo la directiva del MEM (Ministerio de Energía y Minas) e Impulsada por la Corporación Venezolana del Petróleo.

Su evolución se hizo más evidente a partir de la aprobación de la ley de Gas de 1971, y en 1997, como consecuencia de la transformación de petróleos de Venezuela fue creada la empresa PDVSA GAS, con responsabilidad en el negocio desde el punto de entrega por parte del productor de PDVSA Exploración y Producción (E y P) hasta el consumidor final.

PDVSA GAS filial de PDVSA, S.A., es una empresa encargada de la extracción, manejo, transporte, distribución y comercialización del gas natural en Venezuela principalmente para satisfacer la demanda de gas en el mercado, el cual es transmitido a través de un sistema de tuberías llamado gasoducto, diseñado, y construido para operar con la capacidad de transmitir y distribuir el fluido en función de su composición y comportamiento termodinámico bajo condiciones variables de presión, volumen y temperatura.

Por lo anteriormente expuesto, PDVSA GAS como empresa integral en todos sus procesos se ve en la necesidad de ampliar dicho sistema de transporte y distribución, además de realizar un redimensionamiento de los planes de gasificación, todo esto como consecuencia de la existencia de una elevada demanda en regiones

carentes de redes de distribución de gas, lo que representa un compromiso firme de la empresa para impulsar el progreso del sector hacia una apertura mediante la aplicación de un programa de desarrollo concreto como lo es el Plan de Gasificación Nacional.<sup>[1]</sup>

El Conjunto Residencial Miguel Otero Silva está ubicado en la Urbanización Boyacá II del Municipio Sotillo, Barcelona, Estado Anzoátegui, éste se encuentra aledaño al sistema de transporte Anaco-José-PLC y actualmente carece del servicio de gas domestico directo, además de un déficit en el suministro de GLP.

Para llevar a cabo este proyecto se deberá ubicar la fuente de alimentación de gas domestico en las cercanías del Conjunto Residencial "Miguel Otero Silva", para así delimitar el área de estudio y poder determinar los clientes domestico que harán uso del servicio, con lo que se estimará la demanda y potencialidad del gas domestico. Posteriormente con toda la información recopilada se elaborarán los planos de recorrido de la red de distribución de gas domestico tomando en cuenta la longitud y diámetro de cada tramo de tubería, con ayuda del simulador "Stoner Syner Gee Gas" versión 4.3 (Simulador para análisis de estados estacionarios y sistemas de transmisión de gas), el cual ayudará a comprobar el buen funcionamiento del sistema. Por último, se realizará un estimado de costos del diseño de la red de distribución de gas, donde se observará la rentabilidad del proyecto para una implantación futura.

El propósito del diseño de redes de tuberías de gas es ir remplazando el consumo domestico de gas licuado de petróleo GLP, (mezcla de propano y butano) que puede ser utilizado en procesos petroquímicos, por gas natural pobre (alto contenido de metano) debido a que este combustible es más económico, fácilmente transportable y con menor grado de impacto ambiental negativo. A través de este proyecto se busca satisfacer la demanda de gas domestico al sector residencial,

<span id="page-25-0"></span>debido al déficit actual del servicio; además mejorará la calidad de vida de la población.

### **1.2 Objetivos**

### **1.2.1. Objetivo general**

Diseñar una red de distribución de gas domestico para el conjunto residencial Miguel Otero Silva-Barcelona.

### **1.2.2 Objetivos específicos**

- 1. Recopilar información necesaria existente del manejo de gas doméstico en las cercanías del conjunto residencial Miguel Otero Silva perteneciente al municipio Sotillo-Barcelona.
- 2. Determinar la demanda actual y potencialidad de gas doméstico en todo el sector en cuanto al consumo y la presión de entrega al conjunto residencial.
- 3. Elaborar los planos de recorrido de la red de distribución de gas doméstico en el conjunto residencial Miguel Otero Silva incluyendo longitud y diámetro de cada tramo de tubería.
- 4. Comprobar el comportamiento hidráulico del sistema de distribución de gas doméstico con el uso del simulador "STONER SYNER GEE GAS" versión 4.3 (simulador para análisis de estados estacionarios y sistemas de transición de gas.
- 5. Realizar un estimado de costo del diseño de la red de distribución de gas.

## **CAPITULO II**

## **MARCO TEORICO**

#### <span id="page-26-0"></span>**2.1. Antecedentes.**

La situación que el Gas Natural sea un combustible limpio para conservar el ambiente y más eficiente para la generación de electricidad a bajo costo, sin dejar de lado otro sin fin de aplicaciones; lo colocan en el recurso de energía de más rápido crecimiento mundial, proyectando su consumo hacia el doble de la cantidad actual y se perfila como combustible clave para el desarrollo de las naciones.

En nuestro país, es PDVSA gas la única empresa autorizada y responsable de planificar, promover y realizar exploración y explotación de gas no asociado y actividades relacionadas con la recolección, procesamiento, transporte, industrialización, distribución y comercialización nacional e internacional del gas y sus componentes. [1]

Algunos de los trabajos que se basan en el estudio y construcción de redes domésticas y comerciales de gas se presentan a continuación:

• Yacua M, en el año 2008 realizó un **diseño de sistema de distribución de gas metano domestico y comercial para los sectores Curataquiche, Naricual, Mayorquín I y Mayorquín II del municipio Bolívar del estado Anzoátegui** en el cual ubicaron infraestructuras del gas metano cercanas a las poblaciones mencionadas que sirvieron como alimentación de gas para las mismas se realizó el levantamiento catastral y análisis de riesgo de los sectores para definir la cantidad de clientes a consumir gas metano, igualmente se determinó la demanda de gas metano doméstico

y comercial actual, así como también, la proyección de la misma a un horizonte de más de 20 años; luego con la ayuda de información física y manejo de programas de información geográfica sobre la distribución de la población, se dimensionó dicho sistema. Para comprobar la factibilidad del proyecto se empleó un software de simulación de flujo de gas en tuberías "Stoner Syner GEE Gas" versión 4.2.1; es importante mencionar que esta investigación no contempla la evaluación económica [1],

• Calzadilla T. en el año 2005, realizó un **diseño de un sistema de distribución de gas metano en la ciudad de Anaco, Estado Anzoátegui**, mediante la recolección de información proveniente de proyectos ya iniciados alrededor de la ciudad, además del cálculo de la demanda actual de gas para clientes industriales, comerciales y domésticos, la cual junto con el mapa cartográfico digital de la zona y con ayuda del simulador de redes de gas Stoner Syner Gee se ubicaron los clientes para generar los distintos sitios por los cuales se trazaron los tramos de tubería, para luego realizar la corrida de la simulación, basada en las ecuaciones para flujo de gas y definir el dimensionamiento de las redes obteniendo un modelo con una longitud de tubería de 4,2 km. para la red industrial de material acero y 400 km. para la red domestica y comercial de polietileno de alta densidad y con la operación de dos estaciones de distrito ( TPL9 Y T-27) con valores mínimos de presión entre 39 y 40 psig, proyectando un sistema de distribución con un consumo optimo tomando en cuenta un crecimiento de población de más de 20 años. [2],

• Guzmán M. en el año 2004 **"Análisis técnico de una red de distribución de gas doméstico para el conjunto residencial vista alta"** en el cual se revisaron las técnicas empleadas para estimar la demanda de gas en un sector y fueron estudiados los métodos para el cálculo de redes urbanas, se elaboro el plano de recorrido de la tubería de gas en el sector. [3]

#### <span id="page-28-0"></span>**2.2. Redes de distribución**

Es un sistema de tuberías que se diseña y se instala para llevar el gas natural desde un centro de producción (planta o pozo) hasta los diferentes nodos, clientes o centros de consumo. Las redes citadinas son redes de distribución. La planificación de una red de distribución de gas para satisfacer la necesidad de una ciudad es un aspecto sumamente interesante. Comúnmente el ingeniero de diseño se ve obligado a visualizar el futuro y a estar en condiciones de predecir el consumo de gas en el futuro. A tal fin se deben prever situaciones como las que a continuación se mencionan:

- Condiciones seguras e inseguras que eventualmente podrían producirse.
- Costumbres de la población que permitan conocer las necesidades de energía y la demanda en horas pico.
- Crecimiento de la ciudad, tanto en lo relativo a la población como el desarrollo comercial e industrial.
- Necesidades energéticas de cada región o sector de una ciudad, mucho más fácil esta predicción cuando existe una planificación del crecimiento y dicho proceso se respeta.

### **2.2.1 tipos de redes de distribución [1]**

### **2.2.1.1. Red abierta:**

Aquella en la cual las tuberías se ramifican. Por lo general los diámetros van disminuyendo a medida que decrece el caudal que se debe conducir. Las presiones parten de niveles altos y descienden a medida que el lugar específico se aleja de la fuente. Este tipo de diseño en recomendable en aquellas sociedades que respetan la planificación, no así en lugares donde las decisiones obedecen al peso político,

<span id="page-29-0"></span>económico o de cualquier otro orden, más allá de lo que establezca las normas. Por cuanto utiliza diámetros más pequeños es mas económica. Pero la caída de presión son más altas que en la red mallada. El caudal llega a cada sitio por una sola vía, por lo tanto es más flexible.

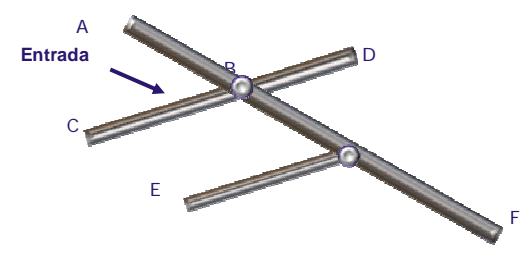

Fig. 2.1. Red abierta

## **2.2.1.2. Red cerrada:**

Aquella en la cual las tuberías se unen en los extremos permitiendo que el fluido pueda llegar a un mismo sitio por más de una vía. En estas redes las tuberías que se enlazan formando mallas o circuitos cerrados.

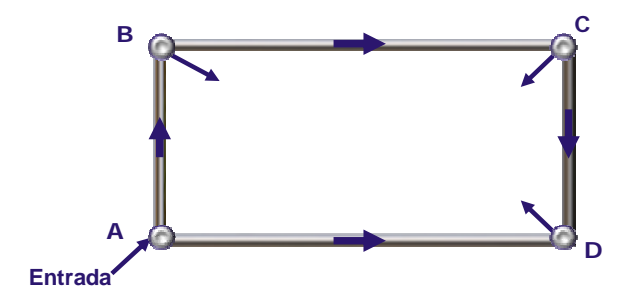

Fig. 2.2. Red cerrada o malla

<span id="page-30-0"></span>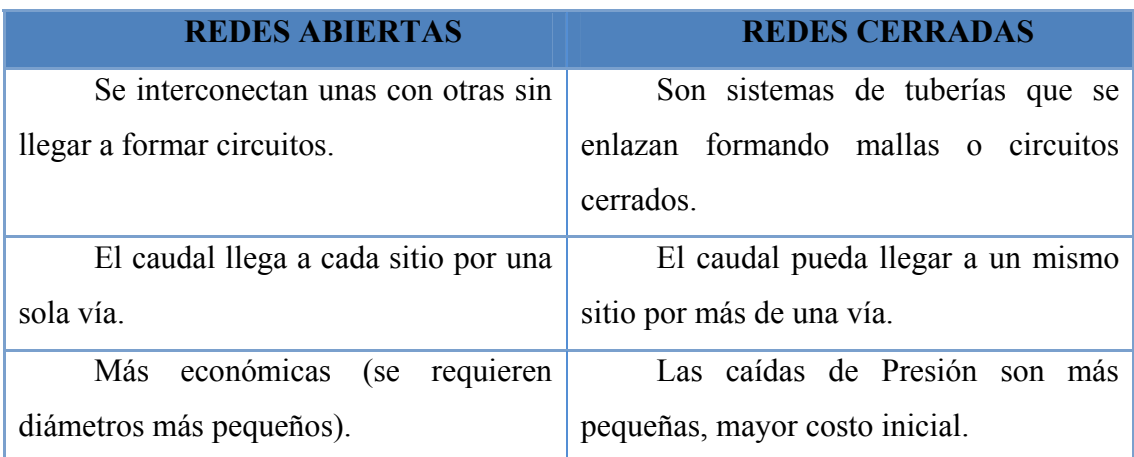

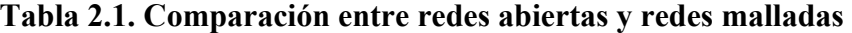

# **2.3. Mecánica de Fluidos. [1]**

Es la parte de la física que se ocupa de la acción de los fluidos en reposo o en movimiento, así como de las aplicaciones y mecanismos de ingeniería que utilizan fluidos. La mecánica de fluidos es fundamental en campos tan diversos como la aeronáutica, la ingeniería química, mecánica e industrial, la meteorología, las construcciones navales y la oceanografía.

Puede subdividirse en dos campos principales: la estática de fluidos, o hidrostática, que se ocupa de los fluidos en reposo, y la dinámica de fluidos, que trata de los fluidos en movimiento. El término de hidrodinámica se aplica al flujo de líquidos o al flujo de los gases a baja velocidad. La aerodinámica, o dinámica de gases, se ocupa del comportamiento de los gases cuando los cambios de velocidad y presión son lo suficientemente grandes para que sea necesario incluir los efectos de la compresibilidad.

<span id="page-31-0"></span>Entre las aplicaciones de la mecánica de fluidos están la propulsión a chorro, las turbinas, los compresores y las bombas. La hidráulica estudia la utilización en ingeniería de la presión del agua o del aceite.

### **2.4. Propiedades que Caracterizan a un Fluido.**

Para resolver cualquier problema de flujo de fluidos se requiere de un conocimiento previo de las propiedades físicas del fluido en cuestión. Las propiedades físicas que afectan al flujo son principalmente, la viscosidad, la densidad y la gravedad específica.

#### **2.4.1. Viscosidad.**

La viscosidad expresa la facilidad que tiene un fluido, para fluir cuando se le aplica una fuerza externa. El coeficiente de viscosidad absoluta, o simplemente la viscosidad absoluta de un fluido es una medida de su resistencia al desplazamiento o a sufrir deformaciones internas. La viscosidad de un gas aumenta con la temperatura.

#### **2.4.2. Densidad.**

La densidad de una sustancia se define como la masa de dicha sustancia por unidad de volumen. También se define como el inverso del volumen específico.

$$
\rho gas = \frac{P * M(g)}{Z * R * T}
$$
 Ec. 2.1

Donde:

*ρgas =* Densidad del gas (Lb/ft3) P = Presión del gas (Psia) M (g) = Peso molecular del gas (Lb/Lb.mol) <span id="page-32-0"></span> $Z = Factor$  de compresibilidad

R= Constante universal de los gases 10,73 (Psia\*ft3/Lb.mol\*°R)

 $T =$ Temperatura del gas ( $\degree R$ )

### **2.4.3. Densidad Relativa.**

Se define como la relación entre la densidad del gas a la densidad de una sustancia base, a las mismas condiciones de presión y temperatura. Para el caso de los gases, se toma aire, como la sustancia base.

$$
g = \frac{\rho g a s (p, t)}{\rho a i r \epsilon (p, t)}
$$
 Ec. 2.2

## **2.5. Tipos de Fluidos. [1]**

### **2.5.1. Fluidos Newtonianos.**

Son fluidos en los cuales la viscosidad, es independiente del esfuerzo cortante o del tiempo. La mayoría de los líquidos y todos los gases pertenecen a este grupo.

### **2.5.2. Fluidos No Newtonianos.**

Son fluidos en los cuales la viscosidad, depende del esfuerzo cortante o del tiempo. Ejemplo de estos fluidos son, las lechadas (slurries), emulsiones y la mayoría de los líquidos con viscosidad mayor de 20 Pa.s (20.000 cp) a baja tasa de esfuerzo cortante (menor que 10 seg-1).

#### <span id="page-33-0"></span>**2.5.3. Fluido Compresible.**

El flujo se considera compresible, cuando la caída de presión debido al paso de un gas por un sistema, es lo suficientemente grande, en comparación con la presión de entrada, para ocasionar una disminución del 10% o más en la densidad del gas.

#### **2.5.4. Fluido Incompresible.**

El flujo es incompresible, si la sustancia en movimiento es un líquido, o si se trata de un gas cuya densidad, cambia el valor en el sistema en un valor no mayor al 10%.

### **2.6. Regímenes de Flujo de Fluido en Tuberías. [1]**

#### **2.6.1. Flujo Laminar.**

El flujo laminar ocurre, cuando las películas adyacentes del fluido, se mueven unas relativas a las otras sin mezclas a escala macroscópica. En flujo laminar, el esfuerzo viscoso, el cual es causado por intercambio de momento molecular entre las películas del fluido, es de influencia predominante en el establecimiento del flujo de fluidos. Este tipo de flujo ocurre en líneas cuando Re < 2,000.

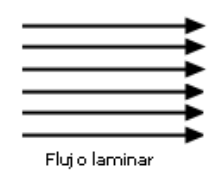

Fig. 2.4. Comportamiento flujo laminar.

#### <span id="page-34-0"></span>**2.6.2. Flujo en Transición.**

Es el régimen de flujo que se encuentra entre laminar y turbulento. En este régimen, las fluctuaciones de velocidad pueden o no estar presentes. Este tipo de flujo ocurre en las tuberías cuando 2,000 < Re < 4,000.

#### **2.6.3. Flujo Turbulento.**

Ocurre cuando existe un mezclado microscópico, tanto perpendicular como en dirección del flujo principal. El flujo turbulento, está caracterizado por partículas que tienen movimientos fluctuantes y trayectorias irregulares (Véase la figura 5). Este tipo de flujo ocurre cuando fuerzas inerciales, tienen influencia predominante en el establecimiento del flujo de fluidos. Este tipo de flujo ocurre en las tuberías cuando el  $Re > 4,000$ .

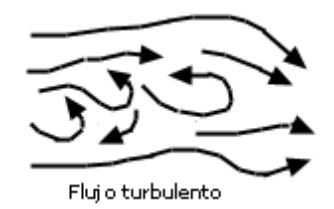

Fig. 2.5. Comportamiento flujo turbulento.

## **2.7. Tipos de Tuberías. [4]**

Una gran variedad de tubos y otros conductos, se encuentran disponibles para el abastecimiento de gases o líquidos a los componentes mecánicos, o desde una fuente de abastecimiento a una maquina, en la actualidad, existen muchos tipos de tuberías y en base al material de construcción, se pueden nombrar las siguientes:

#### <span id="page-35-0"></span>**2.7.1. Tuberías de Polietileno.**

Normalmente se usa polietileno en las tuberías instaladas hasta la estación de reducción de presión de la industria. Son adecuadas cuando se trata de tuberías enterradas y cuando normalmente las presiones son inferiores a 6 bar (Ver Figura 2.6).

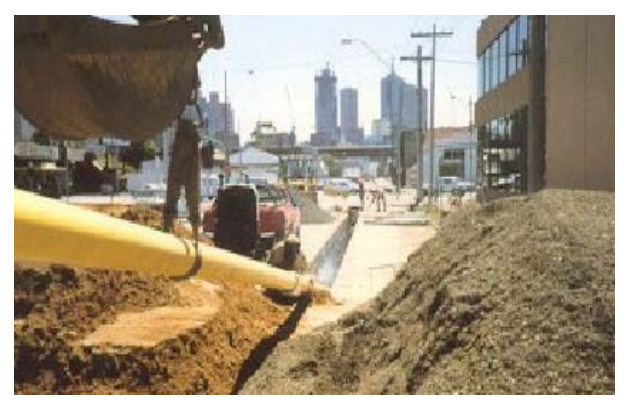

Fig. 2.6. Tubería de Polietileno (PEAD).

## **2.7.2. Tuberías de Acero.**

Las tuberías de acero (Figura 2.7), se pueden instalar en toda la red de distribución e instalaciones que van desde la estación de regulación hasta el aparato de consumo. Las tuberías de acero siempre deben ser protegidas contra corrosión.

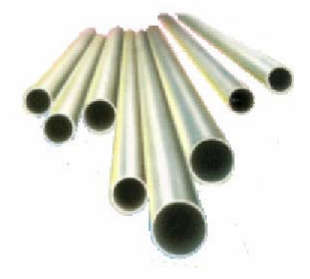

Fig. 2. 7. Tuberías de Acero.
#### **2.7.3. Tubería de Acero Sin Costura.**

El mercado ofrece aceros de aleación de alta calidad y tubería sin costura de acero de aleación mecánica para una amplia gama de industrias. Existen varios tipos: aceros de aleación y de carbón AISI y acero de aleación intermedia para aplicaciones a alta temperatura y resistentes a la corrosión, las tuberías también pueden producirse según las especificaciones del cliente.

#### **2.7.4. Tuberías de Cobre.**

Las tuberías de cobre (Figura 2.8), también se usan en las instalaciones industriales, normalmente cuando las presiones son inferiores a 6 bar y se recomienda su uso en instalaciones aéreas o visibles.

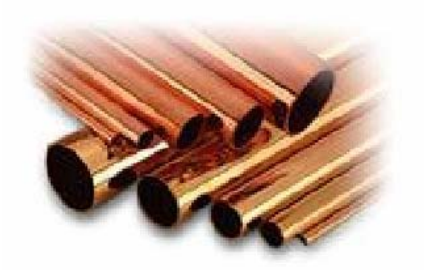

Fig. 2.9. Tuberías de Cobre.

### **2.8. Gas Natural. [4]**

Es una mezcla natural de hidrocarburos ligeros, compuesto principalmente de metano, etano, propano, butanos y pentanos, así como de no hidrocarburos, entre los que se encuentra el sulfuro de hidrógeno, nitrógeno, dióxido de carbono, helio y agua. El gas natural, existe en los yacimientos como gas en solución, gas asociado, gas no asociado.

#### **2.9. Origen del Gas Natural.**

El gas natural es una mezcla de hidrocarburos combustibles con algunas impurezas, los cuales se han creado de forma natural en los yacimientos. Estas impurezas se clasifican en diluentes y contaminantes. Los diluentes pueden ser el nitrógeno, el dióxido de carbono y vapor de agua; estos causan una reducción del poder calorífico del gas. Los contaminantes pueden ser sulfuro de hidrógeno o cualquier otro componente sulfurado y son la principal razón por la cual el gas se tiene que acondicionar como primer paso después de la etapa de producción.

Muchas investigaciones han determinado que el hidrogeno y el carbono reaccionan a grandes profundidades bajo una inmensa presión y temperatura, mediante una sincronización de eventos y sin entrada de aire (oxidación). Si todo esto se da se forma el petróleo y el gas. Esto ocurre en una roca madre, hasta que migra a través de los poros de las rocas; el fluido se desplaza por la formación hasta encontrar una roca reservorio que tenga un sello, es decir, una trampa de yacimiento.

Muchas teorías han sido propuestas sobre el origen de los fluidos del petróleo. Pero ninguna teoría es perfecta y sería prácticamente imposible explicar completamente el origen de cualquier yacimiento.

#### **2.10. Clasificación del gas natural. [4]**

#### **2.10.1. Gas Seco.**

Representa una mezcla de hidrocarburos, constituido fundamentalmente por metano y un menor porcentaje de hidrocarburos intermedios. Este gas no posee moléculas de hidrocarburos lo suficientemente pesadas como para tender a formar una fase líquida.

El gas seco presenta un RGL mayor de 100.000 PCN/BN. Esta formado prácticamente por metano (85% - 90%). Se utiliza directamente como combustible o en proyectos de mantenimiento de presión de yacimientos, también en la producción de hidrogeno.

#### **2.10.2. Gas Húmedo.**

Está formado por una mezcla de hidrocarburos, con un mayor contenido de componentes intermedios y pesados en comparación con los gases secos. La denominación de gas húmedo se refiere a que a las condiciones de separación luego de ser extraído del yacimiento, la mezcla cae en la región de dos fases generando relaciones gas–líquido mayores a 15.000 PCN/BN. Es aquel gas natural, del cual se puede obtener apreciables cantidades de hidrocarburos líquidos (C3+), debido a que contiene alta proporción de componentes pesados. Es bastante utilizado en la petroquímica y en la elaboración de la gasolina natural.

#### **2.10.3. Gas Condensado.**

Los gases condensados, son también denominados gases retrógrados, y en su composición química todavía predomina un alto porcentaje de metano, pero posee una cantidad de relativamente mayor de hidrocarburos pesados en comparación a los gases secos y húmedos; los gases retrógrados contienen líquido disuelto. Su relación de gas–condensado (RGC) es mayor de 3.200 PCN/BN. La gravedad API del condensado oscila entre 40º y 60º. Este gas en el proceso de extracción sufre una condensación retrógrada, de éste fenómeno se deriva su nombre.

#### **2.10.4. Gas Agrio.**

Se considera gas agrio, al que contiene impurezas como H2S y CO2, los cuales son altamente corrosivos sobre todo el primero.

#### **2.10.5. Gas Dulce.**

Se considera gas dulce, al que no contiene o contiene pocas trazas de H2S y  $CO2.$ 

# **2.11. Composición del Gas Natural. [2]**

En forma general el gas natural está compuesto por una mezcla de hidrocarburos paranínficos compuesta, en mayor proporción (80%) por el metano (CH4) y en proporciones menores decrecientes por otros hidrocarburos como etano, propano, butano, pentano y gasolina natural. La mezcla contiene, generalmente, impurezas tales como vapor de agua, sulfuro de hidrógeno, dióxido de carbono, nitrógeno y helio, los cuales se denomina contaminantes y se encuentran en pequeñas proporciones. En la Tabla 2.1 se muestra la composición de los hidrocarburos y contaminantes contenidos en el gas natural, expresados en porcentajes molares.

| Componente    | Nomenclatura | Composición(%) | Estado Natural     |
|---------------|--------------|----------------|--------------------|
| Metano        | (CH4)        | 95,08          | gas                |
| Etano         | (C2H6)       | 2,14           | gas                |
| Propano       | (C3H8)       | 0,29           | gas licuable (GLP) |
| Butano        | (C4H10)      | 0,11           | gas licuable (GLP) |
| Pentano       | (C5H12)      | 0,04           | líquido            |
| Hexano        | (C6H14)      | 0,01           | líquido            |
| Nitrógeno     | (N2)         | 1,94           | gas                |
| Gas Carbónico | (CO2)        | 0,39           | gas                |

**Tabla 2.2. Composición Normal del Gas Natural. [2]**

### **2.12. Importancia del Gas Natural. [1]**

El gas natural en los últimos años, ha pasado a ocupar una posición relevante en el escenario energético de nuestro país. Desde el inicio de la explotación petrolera hizo su aparición como componente asociado, constituyendo un inconveniente operacional que obligaba a inversiones cuantiosas que no reportaban beneficios tangibles a la industria. No era otra cosa que un sucio molesto y hasta riesgoso que se trato de neutralizar en las llamas culpables de los mechurrios.

Poco a poco, se fue comprendiendo la importancia del gas natural y sus posibilidades como fuentes de energía y como insumo básico, en la construcción de las infinitas estructuras moleculares que crea la industria petroquímica en beneficio de la comunidad. Se adquirió conciencia de la irresponsabilidad implícita en su desperdicio y se logro, en 1945, promulgar un primer ordenamiento legal que iniciara el proceso de su conservación y protección.

Actualmente se producen a escala mundial, 2 billones de metros cúbicos anuales de gas natural, correspondiendo a Iberoamérica 90 mil millones, aportando Venezuela la producción de 38 mil millones de metros cúbicos anuales. Si consideramos que Venezuela posee recursos gasíferos del orden de los 6 billones de metros cúbicos, de los cuales 2.8 billones son reservas identificadas, podemos comprender nuestro potencial energético y las posibilidades excepcionales que ofrece a nuestro desarrollo económico.

Es oportuno señalar que poseemos, además del gas asociado disuelto en el petróleo, yacimientos de gas libre que permitirán mayor libertad en la operatividad de este hidrocarburo, al no depender su producción de los altibajos de la extracción del petróleo.

Como importante y fundamental paso hacia la utilización inteligente y productiva del gas natural se inauguro en 1985, el Complejo Criogénico de Oriente, que procesaba de un principio 22.6 millones de metros cúbicos diarios de gas para producir 45 mil barriles diarios del Liquido del Gas Natural. Estos productos, de elevado valor comercial, aumentan la rentabilidad, al impedir que sean quemadas valiosas fracciones comerciales.

### **2.13. Usos del Gas Natural. [1]**

El gas natural es utilizado por su versatilidad como combustible en máquinas térmicas tanto en el hogar como en el comercio e industrias, desde un gran horno de cocción de cerámica, hasta la hornilla de una remota vivienda. Debido a la ventaja de que en Venezuela existen grandes reservas de gas natural, aunado al desarrollo industrial, de tecnología para su manejo y utilización en muchas áreas, este hidrocarburo en la actualidad tiene muchos usos y aplicaciones en la industria, el comercio, la generación eléctrica, el sector residencial y el transporte de pasajeros.

En la siguiente tabla (Tabla 2.3) se presentan algunas de las aplicaciones y usos más comunes de gas natural:

| <b>Sector</b>           | <b>Aplicaciones y usos/procesos</b> |  |
|-------------------------|-------------------------------------|--|
| industrial              | Generación de vapor                 |  |
|                         | Industria de alimentos              |  |
|                         | Secado                              |  |
|                         | Cocción de productos cerámicos      |  |
|                         | Fundición de metales                |  |
|                         | Generación eléctrica                |  |
|                         | Generación de petroquímicos         |  |
|                         | Sistema de calefacción              |  |
|                         | Hornos de fusión                    |  |
| Comercio y servicios    | Calefacción central                 |  |
|                         | Aire acondicionado                  |  |
|                         | Cocción/preparación<br>de           |  |
|                         | alimentos                           |  |
|                         | Agua caliente                       |  |
| Energía                 | Cogeneración eléctrica              |  |
|                         | Central térmicas                    |  |
| <b>Residencial</b>      | Cocina                              |  |
|                         | Calefacción                         |  |
|                         | Agua caliente                       |  |
|                         | Aire acondicionado                  |  |
| Transporte de pasajeros | Taxia                               |  |
|                         | buses                               |  |
|                         |                                     |  |

**Tabla 2.3. Aplicaciones y Usos del Gas Natural. [1]**

### **2.14. Reservas de gas en Venezuela.**

Las reservas de gas de Venezuela se han calculado como las séptimas en volumen a nivel mundial y con una duración teórica de más de cien años.

Las reservas actuales de gas libre de Venezuela se contabilizan en apenas 32 billones de pies cúbicos (de un volumen total de reservas probadas de 140 billones de pies cúbicos). Tomando en consideración un crecimiento sostenido del país y de la propia industria petrolera, un desarrollo acelerado en la industria petroquímica y la construcción de plantas de mejoramiento de los crudos pesados que consumen bastante hidrógeno generado con gas natural, el consumo para el año 2010 apenas si llegará a algo más de 2 billones de pies cúbicos por año. Considerando el consumo puntual de Venezuela proyectado para ese año, contra las actuales reservas probadas (que en su gran mayoría son de gas asociado al petróleo que se extrae del subsuelo), tenemos gas para 58 años, aproximadamente seis décadas, y para más de 110 años si tomamos en consideración las reservas totales, que duplican prácticamente las actuales probadas.

El gas ha pasado a ocupar un importante espacio en el escenario energético mundial, con un crecimiento continuo de la demanda. Venezuela está considerada como una de las naciones más importantes como potencial suplidor de energía gasífera por sus cuantiosas reservas de gas, su ventajosa posición geográfica e importancia geopolítica, constituyendo uno de los cinco grandes polos de atracción gasífera del mundo: Rusia, Medio Oriente, Norte de África, Norteamérica y Venezuela, conjuntamente con Trinidad y Bolivia, en Suramérica.

De las reservas probadas de gas natural en Venezuela, el 91% corresponde a gas natural asociado. El mayor volumen de reservas del país (70%) está localizado en el Oriente, 23% corresponde al Occidente (62 BPC) y el resto a Costa Afuera 7%.

Las reservas más importantes de Gas libre se encuentran Costa Afuera, siendo las áreas más avanzadas en exploración las correspondientes al [Proyecto Mariscal](http://www.pdvsa.com/index.php?tpl=interface.sp/design/readmenu.tpl.html&newsid_obj_id=189&newsid_temas=84) [Sucre](http://www.pdvsa.com/index.php?tpl=interface.sp/design/readmenu.tpl.html&newsid_obj_id=189&newsid_temas=84) en el norte de la Península de Paria y las de la [Plataforma Deltana.](http://www.pdvsa.com/index.php?tpl=interface.sp/design/readmenu.tpl.html&newsid_obj_id=212&newsid_temas=84) La zona del Golfo de Venezuela tiene un potencial elevado que comenzará a ser explorado en el marco del Proyecto Rafael Urdaneta, actualmente en proceso de definición.

En la actualidad, la producción total de Gas es del orden de los 6300 MMPCED y parte se utiliza en reinyección para mantener el factor de recobro de los yacimientos, el resto va al mercado interno y consumos propios de la industria petrolera.

### **2.15. Proyecto de Gasificación Nacional. [1]**

El Plan de Gasificación Nacional en Venezuela, a través de PDVSA GAS en un periodo comprendido entre los años 2004-2016, enmarcado dentro de los planes de desarrollo endógeno, beneficiara a mas de 3 millones de familias venezolanas con gas metano directo por tubería, el mismo es un hidrocarburo gaseoso, compuesto de carbono e hidrogeno, su fórmula es CH4, es más ligero que el aire, incoloro, inodoro e inflamable. Por ello, se prevé la instalación de 16.000 kilómetros de redes de tubería PEAD (polietileno de alta densidad) y líneas internas de acero galvanizado en los hogares. Adicionalmente, se garantiza el servicio continuo de gas licuado de petróleo que normalmente es gaseoso a temperatura ambiente y presión atmosférica compuesto principalmente de Propano. Se contempla beneficiara a mas de 500 mil hogares ubicados en los sectores que debido a su topografía, accesibilidad, complejidad técnica, dispersión y baja densidad poblacional, no pueden ser beneficiados con gas directo en el corto plazo, mediante la construcción de 9 plantas comunitarias de llenado de cilindros ( bombonas) ubicadas en diferentes estados del país.

El objetivo principal es gasificar sectores de ciudades ubicadas en 12 estados del país. Los estados son los siguientes: Distrito Capital, Miranda, Aragua, Carabobo, Lara, Anzoátegui, Falcón, Guárico, Bolívar, Monagas, Sucre, Nueva Esparta (Figura 2.10).

El alcance de dicho proyecto es satisfacer la demanda de gas metano comercial para los sectores Industriales, Comerciales y Doméstico de las zonas anteriormente mencionada.

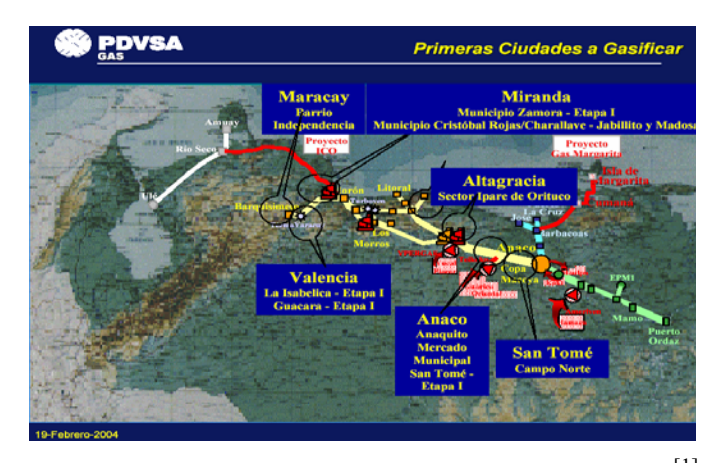

Fig. 2.10. Primeras Ciudades A Gasificar. PDVSA Gas. [1]

# **2.16. Ecuaciones asociadas al Transporte y Distribución de Gas Natural. [1]**

#### **2.16.1. Ecuación de Weymouth.**

Thomas R. Weymouth fue uno de los primeros en desarrollar una ecuación para el flujo de gas, que permitiera calcular razonablemente el diámetro requerido de tubería de gas. La ecuación que lleva su nombre fue desarrollada a partir de datos Operacionales.

Desde que esta relación fue presentada, ha sido extensamente probada y muchas personas han propuesto modificaciones y diferentes técnicas de aplicación que han ido mejorando su exactitud y utilidad.

Hoy, estas versiones mejoradas encuentran amplia aplicación en la industria del gas, conjuntamente con otra relación conocida como la "Fórmula Panhandle".

Esta ecuación y algunas otras han sido derivadas por Jonson y Berward, a partir de un balance de energía que concluye en que todas estas relaciones caen dentro de la fórmula general:

$$
Qh = 1.6156 \cdot \frac{Tb}{PB} \cdot \sqrt{\frac{(P1^2 - P2^2) \cdot d^2}{\gamma \cdot Tf \cdot L \cdot f}}
$$
 Ec. 2.3

Donde:

Qh = Tasa de Flujo, pies cúbicos por hora a Tb y Pb. (Pie3/h)

Tb = Temperatura base o de contrato ( ${}^{\circ}R$ ) normalmente 520  ${}^{\circ}R$ .

Pb = Presión base o de contrato, lpca.

P1 = Presión de entrada al sistema considerado, lpca.

P2 = Presión de salida del sistema, lpca.

d = Diámetro interno de la tubería, en pulgadas.

 $γ = Densidad$  relativa del gas (aire = 1,0)

Tf = Temperatura promedio del gas en el sistema en condiciones de flujo,  $({}^{\circ}R)$ .

 $L =$ Longitud de la tubería, millas.

f = Coeficiente de fricción (Adim).

### **2.16.2 Ecuación de Panhandle A. [1]**

Tal como se ha explicado en el caso de la ecuación de Weymouth la ecuación de Panhandle, se ha considerado una de las formulas que mayor uso ha tenido en la industria del gas natural para diseño de tuberías.

A diferencia de la ecuación de Weymouth, la ecuación de Panhandle se emplea para diseño de tubería de alta presión y gran diámetro, dónde la tasa de flujo puede variar notablemente.

La ecuación de Panhandle presentada por Charles Paulette, es para ser usada en unidades métricas:

$$
Q = (435,87) * \left(\frac{Tb}{Pb}\right)^{1.0788x} E * \left[\frac{(P1^2 - P2^2)}{\gamma^{0.4606} * Tp * L * Z}\right]^{0.5394} * D^{2.6182}
$$
 Ec.

Donde:

 $Q =$ Caudal, m $3$ /día.  $D =$ Diámetro, (cms). P1 y P2 = Presión, Kg/cm2 (abs).  $γ = Densidad$  relativa del gas (Aire = 1). Tf = Temperatura del fluido  $(^{\circ}C)$  $L =$ Longitud (kms). E = Eficiencia de tubería, factor de experiencia (Adim). Z = Factor de Compresibilidad del Gas. Pb y Tb = Presión Base y Temperatura Base respectivamente (°R).

# **2.16.3. Ecuación de Panhandle B. [1]**

Esta ecuación es una de las más usadas para el cálculo de largas líneas de transmisión.

$$
Q = (737)*E * \left(\frac{Tb}{Pb}\right)^{1.02} * D^{2.52} * \left[\frac{\left[(p1]^2 - P2^2\right)}{p^{0.961} * Tp * L * Zp}\right]^{0.51}
$$
 Ec 2.5

Dónde:

Q = Tasa de flujo en PCND. D = Diámetro del gasoducto en pulg. Tb = Temperatura estándar 520 R

Pb = Presión estándar 14,7 lpca

Zp = Factor de compresibilidad del gas promedio determinado a Tp y Pp Tp = Temperatura promedio del flujo, por lo general es constante, ya que los gasoductos son subterráneos (535 R).

 $E =$  Eficiencia del gasoducto, la cual depende de la rugosidad y edad del gasoducto y también de las características del gas transportado por lo general se considera un valor de 88,5% como normal

 $L =$ Longitud de la tubería.

### **2.16.4. Ecuación de Renouard. [4]**

La ecuación de Renouard utilizada en Francia es aplicada principalmente en sistemas de tuberías que trabajen a una presión menor de 4 bar la expresión es la siguiente:

$$
\begin{array}{lll} \text{(f)} & 12 - \text{(P2)} & 12 = 43,908 \times S \times L \times Q^{\text{T}} & 32 \end{array}
$$

Ec. 2.6

Dónde:

P1 y P2 = Se expresan en bar.

 $Q =$  Se expresa en m3/h.

 $L =$ Longitud en metros.

d = Diámetro interno en mm.

El término S se refiere a la densidad ficticia que se estima mediante la ecuación:

$$
S = s * \left(\frac{v}{v_0}\right)^{0.18}
$$
 Ec. 2.7

s = Densidad real.

υ y υ o = Viscosidad cinemática del gas y aire respectivamente.

#### **2.16.5. Factor de Fricción Fanning. [4]**

Es un factor empírico en la ecuación de Fanning para caídas de presión en tuberías rectas. Este factor es función del número de Reynolds y la rugosidad relativa a la pared ε/d. Para una determinada clase de material la rugosidad es relativamente independiente del diámetro de la línea.

### **2.16.6. Factor de Compresibilidad. [4]**

El efecto de la compresibilidad deberá compensarse adecuadamente en tuberías de gas de alta presión, a fin de hacer las predicciones con exactitud.

Existen argumentos acerca del mejor método de aplicar el factor Z.

Al desarrollar la forma general de las diferentes ecuaciones de flujo, así como la ecuación 2.3, la aplicación de las leyes para los gases reales:

$$
P^*V^* = Z^*n^*R^*T
$$
 \tEc. 2.8

Se convierte en:

$$
(P/Z) * (V) = n * R * T
$$
 Ec. 2.9

P es, en realidad, P/Z, cuando se utiliza el factor de compresibilidad como un promedio (Zp), la expresión  $(P_1^2-P_2^2)^{1/2}$  se transforma en:

$$
\frac{\sqrt{p1^2 - p2^2}}{zP} \qquad \qquad \text{Ec.2.10}
$$

Lo cual conduce a complicaciones y errores frecuentes en la evaluación impropia del verdadero promedio de Zp, aun cuando los valores de las presiones en los extremos sean conocidos. En algunos cálculos, cuando una de las presiones

terminales se desconoce, evaluar Zp es todavía más complejo. Existen dudas de si esta fuente potencial de errores lleva a menospreciar un factor de eficiencia o de experiencia (E), en las diferentes ecuaciones de flujo utilizadas.

A fin de eliminar esta dificultad y extender la aplicabilidad de la ecuación de flujo aquí presentada, se concluye aceptando que el factor de compresibidad (Z), aplica específicamente a cada valor de presión de tal manera que:

$$
\left(\frac{P}{z}\right) \bullet V = n \bullet R \bullet T
$$
\n
$$
\text{Ec. 2.11}
$$

Se infiere, entonces, que el término de la ecuación de Weymouth, el cual contiene la raíz cuadrada de la diferencia cuadrática de la presión terminales, es:

$$
\left(\frac{P_2}{Z_1}\right)^2 - \left(\frac{P_2}{Z_2}\right)^2
$$
 Ec. 2.12

### **2.16.7. Velocidad de Flujo. [4]**

Al obtener una caída de presión dentro de los parámetros permisibles, se procedía a verificar la velocidad del flujo, teniendo en cuenta que ese valor, no deberá superar los 60 pie3/seg. (Norma COVENIN 928-78). La ecuación a utilizar para calcular la velocidad es la siguiente:

$$
V = \frac{0.00145 * Q * Ti}{d^2 * Pi}
$$
 Ec. 2.13

Donde:

*V* =Velocidad del Gas (pie/seg).

 $Ti = Temperaturei$  inicial o de entrada al sistema ( $\textdegree$ R).

Pi = Presión inicial o de entrada al sistema (lpca).

 $Q y d = Definidas anteriormente.$ 

En caso de obtener velocidades mayores a la permisible se supone un diámetro mayor y se repite todo el procedimiento de cálculo y verificación. Una vez obtenido el diámetro adecuado se procede al cálculo del tramo siguiente de tubería y así sucesivamente hasta tener dimensionado todo el sistema de tubería.

## **2.16.8. Ecuación AGA. [4]**

Aplicada para tuberías de cualquier diámetro y rugosidad, usada en flujo turbulento: parcialmente desarrollado y totalmente desarrollado. Para el cálculo del factor de fricción se usa el diagrama de Moody. Si es flujo turbulento parcialmente desarrollado, debe incluirse un factor de fricción por arrastre "drag".

$$
q_{SC} = K \left[ \frac{Tsc}{Psc} \right] \left[ \frac{\left( P_1^2 - P_2^2 \right) d^5}{f \gamma L T a v Z a v} \right]^{0.5} f dr a g
$$
 Ec. 2.14

En donde:

 $K = 38.774$ 

Fa = parcialmente turbulento

 $Fb =$  totalmente turbulento, fdrag=1

 $Qsc = tasa$  de gas a Tsc, Psc, scf/d

Tav = temperatura promedio,  $^{\circ}R$ .

d= diámetro interno, pulg.

L= longitud, millas.

 $\gamma$  = densidad relativa del gas

 $f'$  = factor de fricción de fanning

Re = numero de reynold

 $\epsilon$  = Rugosidad (Adimensional)

$$
f\alpha = \frac{1}{\left(4Log_{10} * \frac{Re}{1.41\left(\frac{1}{f}\right)}\right)^2}
$$

Ec.2.15

$$
fb = \frac{1}{\left(4\log_{10}*\frac{3.7d}{\varepsilon}\right)^2}
$$
 Ec.2.16

Existen ecuaciones directas usadas para hallar el Número de Reynold y el factor de fanning.

$$
Re = 0.482 \frac{Q \left(\frac{Scf}{HR}\right) Gesp}{d(Pulg) \mu(CP)}
$$
 Ec.2.17

$$
f = 2\left[\left(\frac{8}{Re}\right)^{12} + \frac{1}{(4+B)^{1.5}}\right]^{0.0838}
$$
 Ec.2.18

$$
A = \left[ \frac{2.457 \ln 1}{\left(\frac{7}{Re}\right)^{0.9} + \frac{0.27 \varepsilon}{d}} \right]^{16}, \qquad B = \left( \frac{37530}{Re} \right)
$$
EC. 2.19

En la siguiente gráfica se hace una comparación de algunos de los factores de transmisión que se nombraron anteriormente:

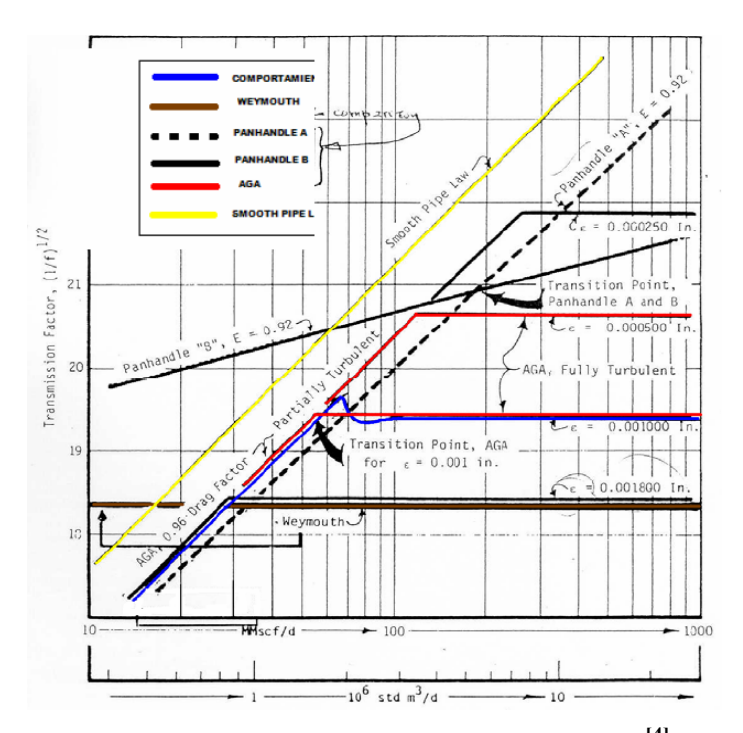

Fig. 2.11. Comparación del factor de transmisión. **[4]** 

Vemos en la Figura 2.11, que la ecuación de transmisión que se acerca más al comportamiento real del flujo es la ecuación AGA para flujo completamente turbulento.

# **2.17. Selección de La Ecuación de Flujo. [1]**

En las siguientes tablas (Tablas 2.9, 2.10, 2.11), se presentan una serie de consideraciones para la escogencia de ecuaciones de flujo para el diseño de sistemas de distribución de gas propuestas por diversos autores.

| Buena        | Para tuberías menores de 12 "D                                          | <b>EXXON</b> |
|--------------|-------------------------------------------------------------------------|--------------|
| <b>Buena</b> | Para $2'' < D > 16''$                                                   | M. Martínez  |
| <b>Buena</b> | Flujo completamente turbulento, altas presiones y $D < 20$ "            | <b>IGT</b>   |
| Conservadora | Flujo parcialmente turbulento, mediana a altas presiones y D<br>$<20$ " | IGT          |

**Tabla 2.4. Consideraciones para Aplicar la Ecuación De Weymouth. [1]**

## **Tabla 2.5. Consideraciones para Aplicar la Ecuación De PANHANDLE. [1]**

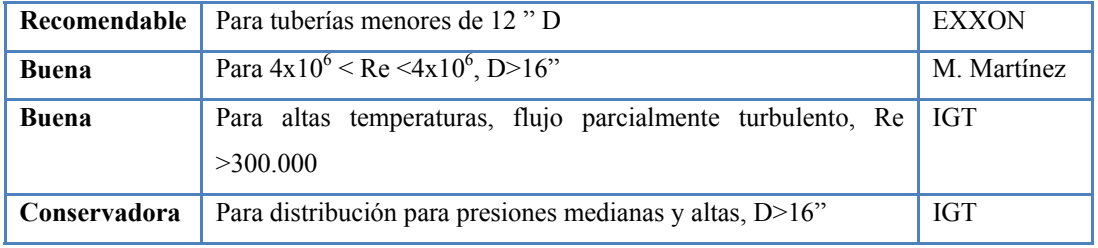

## **Tabla 2.6. Consideraciones para las ecuaciones de redes de tuberías a bajas**

**presiones. [1]**

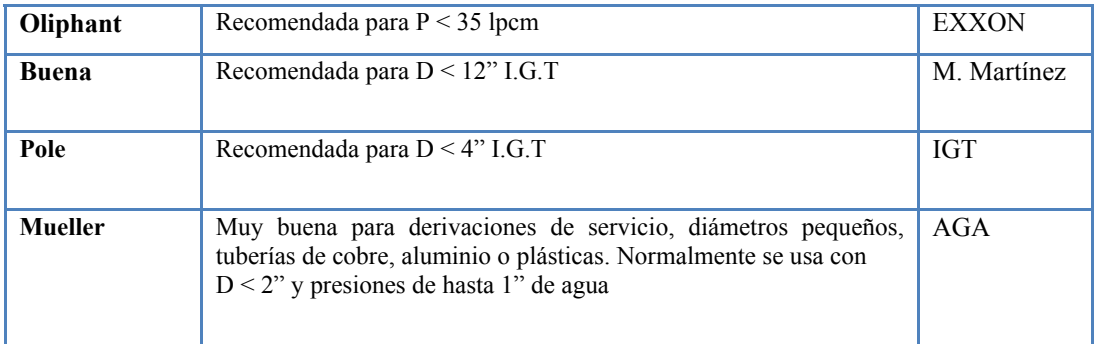

En general se puede señalar que para el diseño y operación de los Sistemas de Distribución de Gas se requiere contar con una ecuación que relacione las distintas variables que afectan el flujo de gas. En el régimen turbulento una de las ecuaciones que mejor se aproxima al comportamiento del gas es la ecuación de Panhandle modificada.

**2.18. Pasos y Criterios para el Diseño de Sistemas Transmisión y Distribución de Gas Natural. [1]** 

**2.18.1. Parámetros Importantes en el Diseño.** 

#### **2.18.1.1. Normas Códigos y Estándares.**

Al diseñar, construir, operar y hacer trabajos de mantenimiento de los Sistemas de Transporte y Distribución hay que seguir las normas, códigos y estándares. Cada país tiene su propio código, de diferente formato y varían en enfoque.

Por iniciativa de Corpoven, S.A filial de Petróleos de Venezuela S.A., The Institute of Gas Technology (IGT), desarrolló en 1994 un proyecto de revisión de códigos y estándares, relacionados principalmente con las facilidades de transmisión de gas.

Los países seleccionados para considerar la revisión de códigos fueron Canadá, Alemania, España, Reino Unido, Holanda y Estados Unidos.

Los códigos y estándares revisados fueron:

• USA Asme B31.8 y 49CFR 192 Federal Standard (es el usado en Venezuela)

- Canadá CAN/CSA-Z184.
- Alemania NEN 3650.
- Reino Unido IGE/TD/3.

#### **2.18.1.2. Clasificación de Área por densidad poblacional.**

Cualquier instalación de transmisión de gas que opere por encima del 40 % del mínimo esfuerzo de fluencia especificado debe evaluarse para ser clasificada de acuerdo a la densidad poblacional (Figura 2.16). Se define como la descripción general de un área geográfica, clasificada de acuerdo a la densidad poblacional aproximada, el código ASME B31.8 lo trata en su Capítulo IV punto 840 (Design, Instalation and Testing).

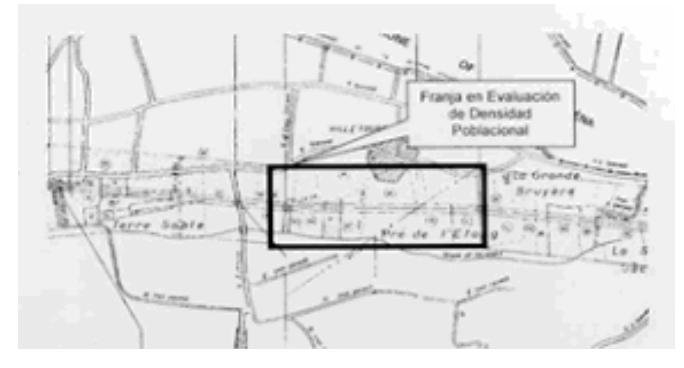

Fig. 2.12. Esquema General de Evaluación de la Densidad Poblacional. [1]

La intención de la clasificación de área poblacional es lograr una adecuada seguridad de las personas que se encuentran en los alrededores de las instalaciones de la línea de gas. No se profundizara en este tema, ya que para el diseño de redes Industriales y doméstica, no se usa este criterio, por las bajas presiones de estos sistemas.

#### **2.18.1.3. Presiones del Proceso.**

#### **a) Máxima Presión de Trabajo Permisible.**

Es la más alta presión a la cual puede estar sujeto el sistema durante su operación. Esta presión establece el rating, espesor de tubería, ajuste de válvulas de alivio y debe ser menor a las limitaciones de esfuerzos de los equipos. Esta presión puede ser calculada basándose en la siguiente ecuación, extraída del código ASME B31.8.

$$
P_{max} = \frac{2st}{D} FET
$$
 Ec. 2.20

En donde:

Pmáx: Presión de diseño, psig.

t: Espesor de la tubería.

D: Diámetro exterior de la tubería, pulg.

S: Esfuerzo mínimo de fluencia del material, psi.

E: Factor según tipo de junta soldada.

T: Factor según temperatura.

F: Factor de diseño por densidad poblacional.

#### **b) Presión Normal de Operación.**

Utilizada para determinar requerimientos de diámetros de tuberías y limitaciones de caídas de presión.

#### **c) Presión de Operación Futura.**

Considera dimensionamiento para condiciones futuras, tales como declinación de yacimientos.

#### **2.18.1.4. Temperatura del Proceso.**

#### **a) Temperatura de Diseño.**

Extrema temperatura (más alta o más baja, dependiendo de lo que se controle) a la cual estará sujeta la línea durante su operación.

#### **b) Temperatura Normal de Operación.**

Utilizada para determinar requerimientos de diámetros

#### **2.18.1.5. Tasas de Flujo.**

El sistema de tuberías se dimensiona para los casos de más altas y más bajas condiciones de presión esperadas. Se deben tomar en cuenta las posibilidades de flujo bifásico y las composiciones del fluido.

Las altas velocidades o tasas de flujos pueden causar problemas de erosión. La velocidad a la cual comienza la erosión depende de la presencia de partículas sólidas, de su tamaño, forma y es por eso que tal velocidad es difícil de determinar, sin embargo existe una ecuación que da una aproximación:

$$
V_e = \frac{C}{\sqrt{\rho}}
$$
 Ec. 2.21

Donde:

Ve: Velocidad de erosión Pies/s.

ρ: Densidad del fluido lbm/pies3

C: Constante que varía entre 75 y 150.

En la mayoría de los casos C es tomado como 100 y teniendo que:

$$
\rho = \frac{PM}{ZRT}
$$
 Ec.2.22

La ecuación de la velocidad queda de la siguiente manera:

$$
V_e = \frac{100}{\sqrt{\rho \frac{PM}{ZRT}}} = \frac{100\sqrt{ZRT}}{\sqrt{28.97P\gamma_e}}
$$
   
Ec.2.23

Luego el caudal en condiciones estándar para el cual la erosión se hace presente puede ser aproximado por la siguiente ecuación:

$$
(Q_e)_{ce} = V_e \left(\frac{PT_{ce}}{ZTP_{ce}}\right) \left(\frac{\pi d^2}{4}\right) = \frac{100\sqrt{PR}}{\sqrt{28.97P_{Ye}}} \frac{PT_{ce}}{ZTP_{ce}} \left(\frac{T_{ce}}{P_{ce}}\right) \left(\frac{\pi d^2}{4}\right)
$$
EC. 2.24

Sustituyendo los valores de presión y temperatura estándar y R=10.732 psia x pie3)/ (lbm x °R), se tiene la siguiente ecuación:

$$
(Q_e)_{ce} = 1012.435d^2 \sqrt{\frac{P}{\gamma_E Z T}}
$$
 *EC.2.25*

Donde:

(Qe)ce: MPCED. d: diámetro interno de la tubería, pulg. P: Presión, psia. T: Temperatura °R. Caudal a condiciones estándar al cual hay erosión

# **2.18.2. Dimensionamiento de Tuberías. [4]**

El dimensionamiento de tuberías engloba lo siguiente:

• Establecer las condiciones operacionales: flujo, temperatura, presión y composición del fluido.

• Considerando criterios de límites de velocidad, calcular el rango de diámetro interior permisible.

• Calcular el espesor de pared utilizando el criterio de máxima presión de trabajo permisible.

• Calcular las capacidades máximas y mínimas de acuerdo a los criterios de velocidad.

• Estimar caída de presión y comparar con caída de presión permitida.

• Repetir pasos previos hasta alcanzar las mejores condiciones de diseño para la operación esperada.

• Revisar el dimensionamiento obtenido con el resto de la configuración del sistema en general y de las facilidades de control.

• Diseñar los soportes de la tubería y realizar análisis de esfuerzos, en caso de requerirse.

• Otros detalles: Materiales para tubería de acero, mínimo espesor de pared, conexiones, derivaciones, revestimiento, Protección Catódica, aislamiento, señalización.

• Para el dimensionamiento de tuberías se usa un simulador de flujo de gas en tuberías, el cual hace todos los cálculos de los parámetros nombrados anteriormente.

# **2.19. Equipos y Accesorios de los Sistemas de Transmisión y Distribución de Gas Natural. [1]**

Las presiones que van a manejar estos Sistemas de Transmisión de Gas van de 400 psig a 1.000 psig, debido a esto se tienen que incorporar una serie de equipos y accesorios que permiten el transporte de gas a alta presión, así como su monitoreo y control de condiciones. Entre otras cosas, estos equipos van a permitir las acciones operacionales que permiten manejar situaciones extraordinarias, tanto por razones inesperadas, como por situaciones programadas o de mantenimiento. Entre estos equipos podemos mencionar los siguientes:

**2.19.1. Válvulas.** 

### **2.19.1.1. Válvulas de seguridad.**

Son válvulas de descarga automática, operan cuando existe una falla en el sistema de regulación (Ver Figura 2.13).

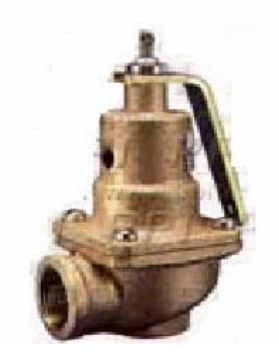

Fig. 2.13. Válvula de Seguridad. [1]

### **2.19.1.2. Válvulas de Bloqueo.**

Estas válvulas (Figura 2.14) se diferencian de la anterior porque cortan totalmente el gas natural que circula por la tubería cuando la presión regulada supera el valor admisible.

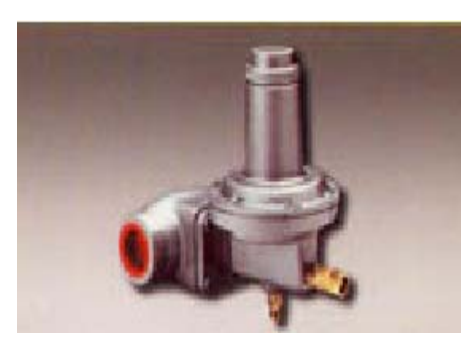

Fig. 2.14. Válvula de Bloqueo. [1]

#### **2.19.2 Medidores.**

Como su nombre lo indica sirve para medir el gas natural consumido por el usuario. Los medidores normalmente utilizados son: Volumétrico (medidor de membrana y medidor rotativo) y Velocidad (turbina).

#### **2.19.3. Medidores de Membrana o Diafragma.**

Estos medidores (Figura 2.15) tienen en su interior un diafragma que es presionado por el gas natural que penetra. El volumen ocupado es indicado por el contador que lo expresa en m3/hr. Son económicos para bajos caudales y presiones.

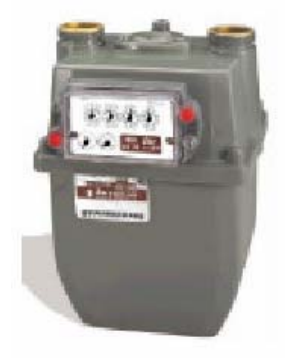

Fig. 2.15. Medidor de Membrana o Diafragma<sup>[1]</sup>

#### **2.19.4. Medidores Rotativos.**

Estos medidores dependen de dos lóbulos en forma de ocho. Los lóbulos giran al pasar el gas natural, de manera que, durante su rotación, cada uno de ellos aíslan entre él y el cuerpo un volumen fijo de gas, que es evacuado a través de la salida del contador. Los contadores rotativos son adecuados para controlar caudales adecuados de gas, por eso su aplicación industrial (Ver Figura 2.16)

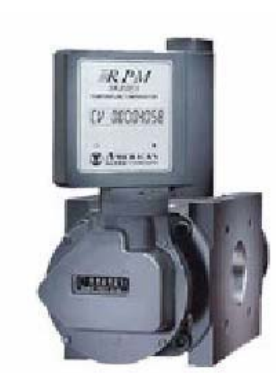

Fig. 2.16 Medidor Rotativo.<sup>[1]</sup>

# **2.20. Redes de Distribución de Gas Metano. [3]**

Es un arreglo de tuberías interconectadas entre sí en forma de malla o circuito que se utilizan para distribuir el gas directo a clientes domésticos y comerciales en una ciudad o región. El objetivo principal es llevar el gas metano desde los centros de producción hasta los sitios donde se requiere o se consume. La red domestica opera con un rango de presión de 60 psig y están conformadas por tuberías de polietileno de alta densidad (PEAD), sus diámetros son de 32, 63, 90 y 110 mm, estas poseen un cable espía a lo largo de su recorrido para facilitar su detección y ubicación exacta.

Las tuberías se encuentran enterradas en las aceras o calzadas de las calles, su profundidad oscila entre 0,65 a 0,80 m. medido desde la parte superior del tubo hasta el nivel del suelo, también se construyen acometidas de tipo residencial y/o comercial que tienen una tranquilla donde está alojada la válvula de bloqueo del suministro, denominada F4. Así mismo, en cada esquina de las urbanizaciones, por lo general, existen válvulas para el seccionamiento de las líneas.

Las redes domesticas están totalmente odorizadas, lo cual se realiza en las estaciones de distrito y consiste en darle olor al gas mediante un compuesto químico llamada terbutil-mercaptano, con el fin de proporcionarle al usuario una forma fácil de detectar posibles fugas. Para verificar los niveles de concentración del odorante se toman muestras mensuales con tubos colorímetros en los puntos más extremos del área de influencia de cada estación de distrito, se considera que el mercaptano es detectable al olfato humano si el valor de la muestra está entre 2.5 y 7 ppm. Un sistema de distribución por redes permite que el servicio llegue en forma continua y segura a los usuarios, sin requerimiento de almacenamiento, por ductos de alta resistencia como lo son las tuberías. Este sistema en forma general está compuesto por el gasoducto, el ramal principal que se deriva del gasoducto, la estación de distrito y las redes de gas doméstico.

#### **2.21. Simulación para Dimensionamiento de Tuberías.**

En el mercado existen innumerables simuladores de alta calidad y tecnología que son muy empleados hoy en día en la industria como un soporte que permite dimensionar cómodamente todas las derivaciones y ramales de complejas redes de tuberías. Entre los cuales tenemos:

#### **2.21.1. Stoner/Syner Gee.**

"The Stoner Workstation Service" (SWS) (Figura 2.17) es un simulador de fácil uso, utilizado especialmente para los análisis de los estados estacionarios y sistemas de transmisión de gas. El SWS es completamente gráfico, la red que está siendo analizada puede ser creada, manipulada, resuelta y presentada al operador en dos dimensiones. SWS está en la capacidad de analizar circuitos cerrados de tuberías, reguladores, válvulas, compresores, etc., en redes que transporten gas, vapor, oxígeno, dióxido de carbono, nitrógeno, etileno y aire.

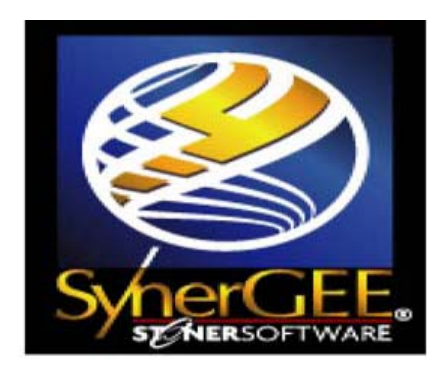

Fig. 2.17. Imagen del Simulador SynerGEE Versión 4.3. [1]

# **CAPITULO III**

# **MARCO METODOLÓGICO**

#### **3.1. Nivel de Investigación**

El tipo de investigación utilizada para el desarrollo de este trabajo es de tipo documental, de Campo y de Proyecto Factible.

#### **3.1.1. Investigación Documental**

Consistió en la búsqueda de información relacionada con el proyecto, como:

- Base Legal y Normativas que lo sustenta.
- Manual operativo del Simulador Stoner/Syner Gee (herramienta principal).
- Google Earth (Software que contiene imágenes satelitales del mundo).
- Auto CAD 2007 (Programa de diseño que sirve de apoyo a nivel de planos, accesorios y otro conjunto de elementos que forman parte del diseño y construcción).
- Trabajos de investigación previos de grado relacionados con el estudio.

#### **3.1.2. Investigación de Campo y Proyecto Factible**

También se caracteriza como Investigación de Campo y Proyecto Factible, ya que comprende:

• Recolección y ubicación de la información en cuanto a la distribución del sector y fuentes de donde van a ser abastecidos (Fase inicial de la construcción del modelo de distribución de gas).

• Visita, recolección y clasificación de datos de campo para un estudio de mercado doméstico que permita calcular la demanda actual, proyecciones de clientes futuros y expansiones.

• Planteamiento del sistema de distribución apoyado en la cartografía y el simulador de redes de gas Stoner/Syner Gee (trazado, dimensionamiento, comportamiento hidráulico y capacidad, presentando distintos escenarios).

#### **3.2. Diseño de la Investigación**

En esta fase se plantean los procedimientos metodológicos utilizados con el fin de darle solución a los requerimientos planteados en los objetivos del Trabajo.

#### **3.2.1. Recopilación de Información**

La información requerida para el desarrollo del proyecto se refiere a la ubicación exacta de las zonas de estudio, planos o catastros existentes de las zonas, fuentes de suministro de gas metano que sirvan para la alimentación del Sistema de Distribución que cuenten con las medidas de calidad necesarias para su uso y que posean la capacidad de satisfacer la demanda , tipo sistema de donde proviene dicha fuente (Sistemas o Subsistemas de Transporte y/o Distribución, Ramales Industriales, GNV), cantidad de clientes a beneficiar (Domésticos y Comerciales), consumos, tipos de servicios básicos existentes en los sectores, sectores en condiciones de riesgo, etc.

Inicialmente se solicitó información de la población de estudio en entes gubernamentales encargados de proporcionarla, como es el caso de:

- **MINFRA** (Ministerio del Popular para la Infraestructura), quien dispone de planos o bases cartográficas georeferenciados y aprobados por el Instituto Nacional Geográfico, que sirven como base para el diseño de la Red de Distribución de Gas Metano para las poblaciones.
- **Alcaldía de Barcelona edo Anzoátegui** (Departamento de Catastro) y Urbanismo, quien de igual forma se encargan de proporcionar planos o bases cartográficas de las poblaciones, que se encuentren en existencia en dichos departamentos.

Sin embargo gran parte de la información obtenida como el número de habitantes, familias, estadísticas, zonas de riesgo, servicios y otros, se ubico directamente en campo, contactando a los jefes de condominio del Conjunto Residencial y por medio de la visualización directa de la zona, ya que los diferentes institutos encargados de proporcionar la misma no poseían información actualizada que sirviera para la realización de un diseño que fuese lo más preciso posible, no obstante, la información obtenida por estos entes sirvió como base para el comienzo del proyecto.

Además esta información se afianzó por medio de imágenes satelitales de las poblaciones obtenidas a través del Software Google Earth.

También se obtuvo información de los Sistemas de Trasporte y fuentes disponibles de Gas Metano cercanas a las poblaciones, a través de TIGASCO Gas Licuado, C.A**.**, empresa enfocada a brindar un servicio de suministro de gas metano en redes de distribución de forma oportuna, confiable y segura.

Toda la información requerida para el uso y manejo del simulador de redes de gas Stoner/Syner Gee fue proporcionada en PDVSA GAS.

#### **3.2.2. Ubicación de las fuentes de gas metano**

Luego de haber ubicado toda la información necesaria se procedió a organizarla para poder hacer uso de ella de manera rápida y eficiente, y dar cumplimiento a los objetivos planteados.

Por lo que se procedió a la búsqueda de las posibles fuentes de suministro para el Diseño de la Red de Distribución de Gas Metano para la población a través de TIGASCO Gas Licuado, C.A**.**, ya antes mencionada, y PDVSA GAS, quien aporto grandes asesorías para la elección de la mejor fuente de alimentación.

#### **3.2.3 Bases del diseño**

#### **3.2.3.1 Demanda de gas natural (Sector doméstico)**

Para determinar el consumo de viviendas, PDVSA Gas con el fin de ahorrar costos de mantenimiento e instalación de medidores, realizó un estudio para establecer una tarifa plana, el cual se baso en determinar este valor considerando un consumo promedio por cliente.

La Gerencia de Gasificación Nacional a través de normas, pudo obtener lo siguiente:

• La Norma Venezolana COVENIN 928:2006 establece "una demanda de gas de 32.000 a 65.000 Btu/hora o 32 a 65 pie3/hora para una cocina de gas doméstica residencial" (ver anexo B)

Considerando un factor de simultaneidad en base al número de clientes, establecido por la Norma Venezolana COVENIN 928:78, la cual lo refiere como "Un factor de mucha importancia para el cálculo del consumo probable de gas,

dependiente del número y tipos de artefactos a ser instalados en el sistema de tuberías".

#### **3.2.3.2 Presiones de operación**

Para determinar las máximas presiones permisibles en un sistema de tubería para distribución de gas domestico, PDVSA Gas a través de normas pudo obtener lo siguiente:

La Norma Venezolana COVENIN 928: 2008 "Las presiones máximas de operación permitidas en los sistemas de tuberías para el suministro de metano comercial o GLP de ocupación residencial, comercial y mixta son las siguientes.

- **413,69 kPa (60 psi)** entre la salida de la válvula de acometida la estación de regulación primaria o única en de ocupación residencial y comercial surtidas con metano comercial.
- **103,42 kPa (15 psi)** en el caso de sistemas con doble regulación o regulación en dos etapas, entre la salida de la primera estación de regulación y la entrada a la segunda estación de regulación. Esto aplica para de ocupación residencial y comercial surtidas con metano comercial, cuando la segunda estación de regulación se encuentre fuera de la edificación.
- **103,42 kPa (15 psi)** entre la salida de la segunda estación de regulación y la entrada de la siguiente estación de regulación en ocupación residencial y comercial surtidas con GLP en estado gaseoso. Esto aplica cuando esta última estación de regulación se encuentre fuera de la edificación."

#### **3.2.3.3 Diámetros**

Los sistemas de tuberías deberán ser de un diámetro mínimo de 1/2". Se deberán emplear diámetros superiores en dependencia de la demanda de los diversos artefactos, las distancias a recorrer en el trazado de la tubería y la presión requeridas, de forma tal que se logre cubrir la demanda, con el flujo y la presión necesaria para el funcionamiento de los diversos equipos a gas. Se deberán considerar de igual forma futuras ampliaciones del sistema.

La instalaciones internas pueden ser de acero galvanizado ASTM A 53 ó tubería de cobre rígido ASTM B 280, ASTM B 837, ASTM B 88 de tipo K ó L, templada o recocida.

#### **3.2.3.4 Velocidad máxima**

"Las líneas de gas monofásico deben ser del tamaño para que la presión final resultante sea lo suficientemente alta para satisfacer los requisitos de las piezas del equipo, para evitar problemas de ruidos se recomienda una velocidad permisible de 60 pie/segundo, sin embargo, la velocidad de 60 pies / segundo, no debe interpretarse como un criterio absoluto. Velocidades más altas son aceptables cuando se colocan válvulas de tubería que minimizan o aíslan el ruido". (ver anexo B)

#### **3.2.3.5 Diseño de tuberías**

Generalmente para el diseño de tubería se utiliza la siguiente división: tuberías de acero para los ramales de alimentación de las Estaciones de Medición y Regulación (EMR) o Estaciones de Distrito (hasta 42 bar o 617 psig), tuberías de Polietileno de Alta Densidad (PEAD) para las redes de distribución domésticas (hasta 4 bar o 59 psig), y tuberías de acero galvanizado ó cobre rígido para la instalación
dentro de las edificación (35 milibar ó 0.5 psig). La tubería de cobre se emplea únicamente para la construcción de las redes internas en el inmueble del cliente, entre la válvula de servicio del cliente y el artefacto.

### **a) Tuberías de acero**

Se deberá emplear tubería de acero que cumpla con la norma API, Grado B, PSL1, sin costura, extremos biselados, revestida con resina epóxica para ser instalada de forma subterránea.

#### **B) Tuberías de polietileno**

El tubo de plástico calificado para las redes de distribución doméstica, deberá ser de Polietileno de Alta Densidad (PEAD), que cumpla con la norma y grado COVENIN 1977-83 y presión nominal PN=10 Bar (150 psig). Los diámetros nominales de uso común son: 32 mm, 63 mm, 90 mm y 110 mm.

### **3.2.4. Trazado de la red de distribución de gas domestico**

Primeramente antes de trazar la red doméstica, se ubicaron los clientes domésticos en el plano digital con la información ya obtenida, para definir por donde será el trazado de las redes. Se procedió a dibujar la red doméstica, con los clientes ya ubicados en el mapa cartográfico.

El trazado de la red de distribución se realizó con la ayuda del software Auto CAD 2007, en el diseño se uso una paleta de colores, formatos y bloques establecidos por la Gerencia de Gasificación Nacional para la construcción de redes en cuanto a diámetros de tuberías y accesorios.

La Red para el Conjunto Residencial "Miguel Otero Silva" se trazó bajo las siguientes condiciones:

• La Red de Distribución se va a empalmar en caliente a una tubería de alimentación que pasa por las adyacencias del conjunto residencial.

• Las tuberías de las áreas de acción se tienen que enmallar, es decir conectarse mutuamente. Esto permite darle más energía al sistema (elevado rendimiento Hidráulico), evitando grandes caídas de presión.

• Las red deben tener en la mayoría de los casos, de 1.5 a 3 metros hacia fuera de la acera, es decir en la vía y por ambos lados de la calle.

• El paso de la tubería debe ser paralelo a las vías.

• Debe pasar por el terreno menos accidentado, este criterio también reduce los costos.

### **3.2.5. Dimensionamiento de la Red de Distribución de Gas Metano.**

Después de Realizar el trazado de la red en formato Auto CAD se procede a importar al simulador el sistema propuesto, con el propósito de dimensionar el sistema con el rango de demanda de consumo optimo.

Los pasos para el dimensionamiento en el simulador son los siguientes:

- Abrir el Simulador y buscar ruta. Es este paso se elige el modelo a usar para el cálculo hidráulico de la red de distribución.
- Verificar y cambiar Unidades
	- •Edit.
	- Model Settings
	- •Units

Se procede a cambiar o a verificar que todas las unidades de las variables a usar (Presión, longitud de tramos, diámetros, velocidades, flujos) sean consistentes.

## Verificar las Coordenadas

- Edit.
- Model Settings
- Coordinate System

Se deben colocar las coordenadas según el sistema elegido para las unidades.

- Activar Conversión de polilìneas a tuberías
	- Tools
	- Option
	- Basemapping
	- Cad Split layers on import
- Quitar o colocar atributos a tuberías
	- Map
	- Display settings

Seleccionar los atributos que se desean ver o no de las tuberías.

- **\*** Importar tuberías
	- •File
	- •Import
	- •Basemapping
	- •Files

Las tuberías de distintos diámetros de recorrido de la red al importarse del formato Auto CAD deben ser guardadas en diferentes capas para poder llevarlas al simulador.

- Convertir Polilineas en tuberías
	- •File
	- •Import
	- •Convert Basemapping to Model
	- •Convert polilineas to pipes
- Revisar que las tuberías estén bien pegadas
	- •Map
	- •Spatial tool
	- •Deteet Unsplit pipes
	- •Examine All nodes

Las válvulas y reguladores se importan al simulador en forma de imagen y a través de una opción del mismo se convierten en tuberías y accesorios correspondientes.

### **3.2.6. Simulación de la Red de distribución de Gas Metano.**

Posteriormente de la carga de información domestica de la precalibración del sistema para el Conjunto Residencial "Miguel otero Silva", se deben simular escenarios para determinar si el modelo cargado es físicamente factible.

Estos escenarios deben tomar en cuenta:

• Cantidad de población estimada durante la recolección de Información.

• Crecimiento de población interna que requiera un consumo adicional en un futuro y extensión futura de la red, es decir, el consumo que tendría la población por planes de expansión (Crecimiento) en un futuro. Esta proyección es necesaria, ya que el diseño debe ser realizado de manera futura, es decir, acto para soportar cualquier nuevo consumo que tenga debido a un crecimiento de población.

Mediante este proceso el simulador realiza los cálculos hidráulicos tramo a tramo, determinando sí el modelo cargado es físicamente factible en cada uno de los diferentes escenarios. Esto se realiza mediante la optimización de la demanda de gas utilizando el rango mencionado anteriormente y basándose en el desarrollo de mapas de presión y velocidad. Todo esto con el fin de garantizar el buen funcionamiento hidráulico de la red para cada una de las poblaciones.

Para esto se requieren una serie de pasos como:

## **3.2.6.1 Optimización de la demanda de gas**

Se realizaron varias corridas al simulador cambiando la demanda de gas, hasta obtener la mínima que se adapte a las condiciones de entrega de cada uno de los clientes del sistema. Esto se realiza debido a que las caídas de presión y velocidad del sistema son mejores cuando menor es la entrega.

#### **3.2.6.2 Mapas de Presión y Velocidad.**

Para determinar, cuál de los escenarios es él más óptimo se procedió, como se dijo anteriormente, a realizar los mapas de presión y velocidad de cada escenario.

Los resultados obtenidos se vacían en una tabla con los siguientes datos: velocidad máxima, presión máxima y caída de presión, teniendo en cuenta la presión inicial de la red doméstica en psig y la velocidad de diseño.

Otra de las aplicaciones de los mapas de presión, es que con ellos se ubican las zonas con mayor pérdida de presión.

## **3.2.7 Estimación de costo de la red de distribución**

La estimación de la inversión completa de la red de distribución de gas domestico se realizara utilizando el Método de Lang, el cual consiste en la estimación mediante dos pasos generales:

- a) La estimación del costo base de las unidades de equipo.
- b) El uso de factores de experiencia para incluir los accesorios adimensionales para la operación de esos equipos de proceso.

Una estimación aceptable en un momento dado puede servir para discriminar alternativas, o para evitar esfuerzos de tiempo y dinero en proyectos que no ofrezcan un buen potencial económico.

## **3.2.7.1 Costo de los equipos principales**

En la evaluación de los equipos principales para la implantación de una red de distribución de gas domestico se destacan las tuberías utilizadas y todo el rango de accesorios necesarios para el buen y seguro funcionamiento de la red de distribución, los cuales se mencionaran algunos en la siguiente Tabla:

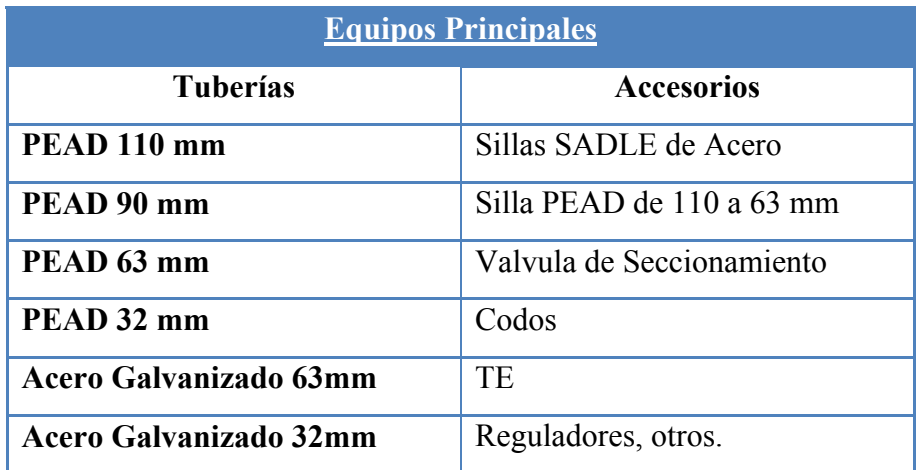

### **Tabla 3.1. Equipos principales**

## **3.2.7.2 Gastos indirectos**

Los gastos indirectos de un proyecto representan los honorarios de ingenieros, contratistas, contingencias, etc.

## **3.3. Técnicas e Instrumentos de Recolección de Datos.**

Dentro del marco de la realización de este proyecto se implementaran las siguientes técnicas.

## **3.3.1. Análisis Documental.**

La investigación documental permite recopilar toda la información escrita (completa y actualizada) referente al tema planteado, dándole así soporte documental al proyecto. Para ello se consultaran libros, manuales técnicos, tesis, páginas Web, entre otros documentos.

### **3.3.1.1. Instrumentos.**

Son aquellos dispositivos o formatos, que se utilizaron para obtener, registrar, procesar o almacenar información, entre los cuales tenemos:

- Lapto HP Pentium 4.
- Software Microsoft Office 2007.
- Software Microsoft Office Word 2007.
- Software Microsoft Office Excel 2007.
- Software Microsoft Office Power point 2007.
- Software Google Earth.
- Software Autocad 2007.
- Software Stoner Syner Gee Gas version 4.2.1.
- Acceso a Internet.
- Impresora HP y copiadora.
- Cámara fotográfica.
- Pendrive 1 GB.

#### **3.3.2. Técnicas de Procesamiento y Análisis de Datos.**

Consiste en que una vez recopilado los datos es necesario procesarlos y analizarlos.

La aplicación de esta técnica se baso en el procesamiento de datos del levantamiento de área geográfico a través de software y formulas estadísticas con la finalidad de definir el diseño del sistema de redes de distribución de gas metano.

### **3.3.2.1. Observación Directa.**

Es aquella en la cual el investigador puede observar y recoger datos mediante su propia observación. Se utilizó dicha técnica en el levantamiento de área en la población de estudio.

### **3.3.2.2. Entrevistas.**

Consiste en la relación directa establecida entre el investigador y grupos o individuos con el fin de obtener información. Esta técnica se aplico al realizar consultas con el personal de PDVSA Gas, alcaldías, municipios, asesor (académico) y la población de la zona de interés a estudiar, entre otros, ya anteriormente nombrados mediante la recopilación de información.

### **3.4. Herramientas utilizadas para la Búsqueda de Información.**

En el desarrollo del presente trabajo se ha hecho uso de diferentes herramientas de búsqueda de información, análisis y cálculo, que ha sido necesario para poder dar culminación a los objetivos planteados, dichas herramientas son brevemente descritas a continuación con fines de dar a conocer la manera en que fueron utilizadas y el valioso aporte que dieron al estudio.

#### **3.4.1. Google Earth.**

Google Earth (Figura 3.1), Google Earth te permite volar a cualquier parte de la Tierra para ver imágenes satelitales, mapas, relieves, [edificios 3D](http://www.google.com/gadgets/directory?synd=earth&preview=on&cat=3d), desde galaxias en el espacio hasta los cañones del océano para poner toda la información geográfica del mundo al alcance de tus manos. Google Earth proporciona una gran riqueza de imágenes e información geográfica y astronómica. Explora destinos como Maui, París y la Vía Láctea o examina el contenido de la Wikipedia, National Geographic, el telescopio Hubble y mucho más.

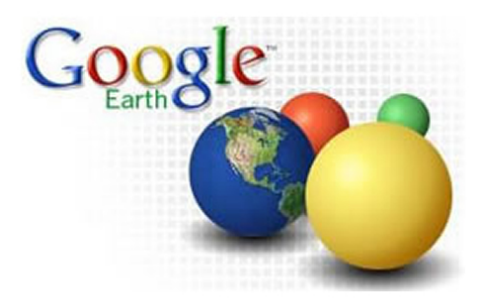

Fig. 3.1. Imagen de la Presentación de la Página principal de Google Earth.

Proporciona los siguientes beneficios:

• Vuela a tu casa. Sólo tienes que escribir la dirección, pulsar "Buscar" y acercarás la imagen a ras de tierra.

- Busca escuelas, parques, restaurantes y hoteles.
- Consulta indicaciones sobre cómo llegar a tu destino.
- Inclina y gira la vista para ver terrenos y edificios en 3D o mira hacia arriba para explorar el cielo.
	- Guarda y comparte tus búsquedas y tus lugares favoritos.

La herramienta proporcionó beneficios para este proyecto, como:

• Permitió obtener imágenes de la residencia a gasificar (Miguel Otero Silva, Barcelona).

• Visualizar los sectores aledaños a la zona que ya poseen el servicio de gas metano.

• Realizar el plano de la residencia, lo que fue necesario para el dimensionamiento de la Red de Distribución de Gas Metano.

### **3.4.2. Microsoft Google.**

Google (Figura 3.2), es una herramienta que sirve para la búsqueda de información como, libros, documentales, noticias, paginas, programas de publicidad, tecnología para empresas, entre otros, enfocando sus resultados a nivel internacional tanto en castellano, catalán, gallego, euskara e inglés.

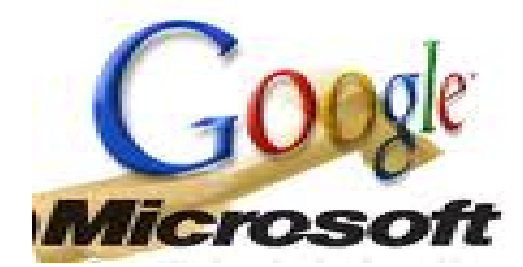

Fig. 3.2. Imagen de la Página Principal de Microsoft Google.

Esta herramienta permitió:

- Obtener información Documental para el desarrollo del proyecto.
- Obtener imágenes y gráficos, entre otros.

## **3.4.3. Auto CAD 2007.**

Es un programa de Diseño asistido por ordenador (CAD *"Computer Aided Design"*; en inglés, Diseño asistido por computador) para dibujo en 2D y 3D. Las aplicaciones del programa son múltiples, desde proyectos y presentaciones de ingeniería, hasta diseño de planos o maquetas de arquitectura (Ver Figura 3.3).

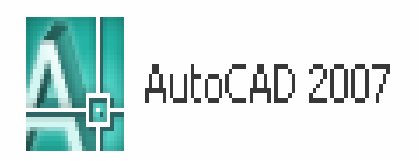

Fig. 3.3. Imagen de la Presentación del Programa Auto CAD 2007

Al igual que otros programas de Diseño Asistido por Ordenador (DAO), Auto CAD gestiona una base de datos de entidades geométricas (puntos, líneas, arcos, etc.) con la que se puede operar a través de una pantalla gráfica en la que se muestran éstas, el llamado editor de dibujo. La interacción del usuario se realiza a través de comandos, de edición o dibujo, desde la línea de órdenes, a la que el programa está fundamentalmente orientado.

El programa permite organizar los objetos por medio de *capas* o estratos, ordenando el dibujo en partes independientes con diferente color y grafismo. El dibujo de objetos seriados se gestiona mediante el uso de *bloques*, posibilitando la definición y modificación única de múltiples objetos repetidos.

La herramienta de Auto CAD en este proyecto estuvo orientada a la producción de planos, trazado de tuberías, colocación de accesorios a las tuberías, es decir, al Diseño de la Red de Distribución de Gas Metano, entre otros.

### **3.4.4. Simulador de Redes de Gas Stoner/Syner GEE (versión 4.3).**

"The Stoner Syner GEE Gas" (Figura 3.4) es un simulador de fácil uso, utilizado especialmente para los análisis de los estados estacionarios y sistemas de transmisión de gas. El SWS es completamente gráfico, la red que está siendo analizada puede ser creada, manipulada, resuelta y presentada al operador en dos dimensiones. El Stoner SynerGEE está en la capacidad de analizar circuitos cerrados de tuberías, reguladores, válvulas, compresores, etc., en redes que transporten gas, vapor, oxígeno, dióxido de carbono, nitrógeno, etileno y aire.

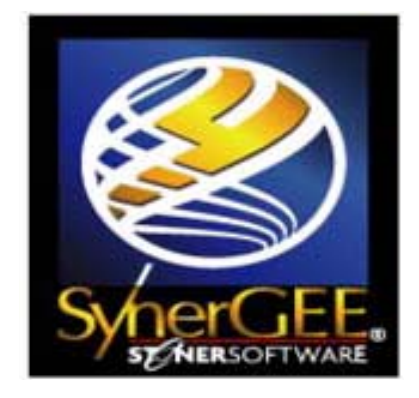

Fig. 3.4. Imagen de la Presentación del Simulador Stoner SynerGEE GAS 4.3.

Stoner Syner GEE está desarrollado para poder ser manipulado para resolver problemas específicos:

- ¾ *Sistemas de distribución de gas natural:* que sirven a pequeñas locaciones o toda un área metropolitana. Modelos con múltiples niveles de presión incluyendo elementos reguladores.
- ¾ *Sistemas de transmisión de gas natural*: Analiza la relación de estados estacionarios de presión y flujo de largos gasoductos, incluyendo innumerables compresores para el estudio del comportamiento del sistema de transmisión.
- ¾ *Sistemas de almacenamiento y producción de gas natural:* Sistemas de vapor. Resuelve las condiciones de flujo de vapor saturado para el análisis de sistemas de calefacción. Pérdidas por condensado debido a la transferencia de calor con los alrededores.

¾ *Sistemas de ventilación, calefacción y aire acondicionado*: Examina sistemas de ventilación de plantas generadoras, minas y edificios para el estudio del tamaño de ductos, ventiladores y el análisis de la calidad del aire.

En general las aplicaciones son las siguientes:

- Diseño de redes de distribución de gas metano. (Desarrollos urbanísticos y gasificación de ciudades).
- Modelaje y simulación de redes existentes.
- Determinar el comportamiento de la red por alteraciones del sistema. (Roturas y procedimientos operacionales).
- Evaluación para la incorporación a la red de distribución de nuevos clientes con altos consumos.
- Evaluación de planes para reforzar redes existentes.
- Reducción de horas hombre en la evaluación y diseño de redes de distribución de gas metano.
- Minimizar costos de repotenciación de redes existentes, estableciendo los proyectos de mejora del sistema. (Interconexiones, incorporación de estaciones de distrito).
- Eliminar la incertidumbre sobre la capacidad y comportamiento de la red a fin de incorporar nuevos clientes con usos no tradicionales del gas metano (Airea acondicionados, secadora).

La información de la red suministrada por el usuario se convierte en ecuaciones matemáticas no lineales. La solución de las ecuaciones proporciona predicciones de presiones, flujos, coeficientes de pérdidas en válvulas, potencia de compresores, velocidades de fluidos, diámetros de tubería y almacenamiento.

Este conjunto de ecuaciones es interconectado basándose en la primera ley de Kirchhoff. Esta ley física tiene como principio que la sumatoria de flujos en un nodo tiene que ser igual a cero. Las ecuaciones no lineales de continuidad no lineales son desarrolladas y resueltas con el método iterativo de Newton-Raphson.

El simulador Stoner SynerGEE permite elegir entre una amplia gama de ecuaciones para realizar los cálculos en las redes. Entre las ecuaciones con las que cuenta este simulador se pueden mencionar:

- Ecuación Fundamental con factor de fricción constante.
- Ecuación Fundamental con factor de fricción dependiente del flujo
- Ecuación de distribución del Institute of Gas Technology (IGT).
- Ecuación A de PanHandle.
- Ecuación B de PanHandle-Ecuación de Spitzglass para baja presión.
- Ecuación de Spitzglass para alta presión.
- Ecuación de Weymouth.
- Ecuación de Mueller.
- Ecuación para vapor saturado y seco.
- Ecuación para vapor saturado y seco con cálculo de condensado.
- Ecuación de Clark.

Como se mostró el simulador de redes Stoner/SynerGEE tiene una amplia gama de posibilidades para la ejecución de cálculos en redes, además de presentar grandes beneficios, para una mejor comprensión y entendimiento del manejo y funcionamiento del simulador presentaremos algunos detalles de gran importancia que determinan la complejidad y confiabilidad de la tecnología del simulador, además de conocer un poco más el real funcionamiento para un mejor entendimiento, ya que no se debe olvidar la realidad a la hora de simular.

### **3.4.4.1. Elementos de la simulación**

## **a) Tuberías.**

Las tuberías son el componente más básico en redes para la simulación se refiere, estas conectan entre sí por medios o componentes como compresores, válvulas, reguladores, con un número diferente de ecuaciones. Las ecuaciones difieren por la formulación del término de fricción, y en algunos casos, por las propiedades del fluido que se contiene dentro de las tuberías, por lo tanto este tiene diferentes modelos para el cálculo en tuberías los cuales se pueden seccionar de la siguiente manera:

- **Ecuación fundamental de flujo**, existen dos opciones para este tipo de ecuación o regulación. Esta ecuación teóricamente derivada puede usarse con un factor de fricción constante o con un factor de fricción que se calcula como una función directa de la rugosidad y el número de Reynolds.
- **Ecuación tradicional para gas natural en tuberías**. Muchas ecuaciones han sido desarrolladas teniendo en cuenta la industria del gas natural, cada una incorporando su representación empírica de pérdidas de fricción. Existen las ecuaciones Panhandle A y B, la ecuación Weymouth, la ecuación de distribución IGT, la ecuación Spitzglass, y la ecuación Mueller de alta presión.

#### **b) Reguladores y Válvulas.**

Muy a menudo, es importante que las válvulas y reguladores sean incluidos en un modelo de red. El simulador Stoner/SynerGEE incluye diferentes tipos de reguladores y válvulas para este propósito. Las ecuaciones suplidas por los

fabricantes están incorporadas en alguno de los modelos de reguladores, mientras otros permiten tratamientos especializados en sus operaciones.

El simulador Stoner posee una opción que permite seleccionar los accesorios más adecuados para la red como reguladores, válvulas, tuberías, entre otros (Ver Figura 3.5).

En muchos casos el usuario incluye esto elementos para controlar la presión aguas arriba y aguas abajo del regulador, en esto casos la constante de la válvula o el coeficiente de regulación de gas es calculado como parte de la solución.

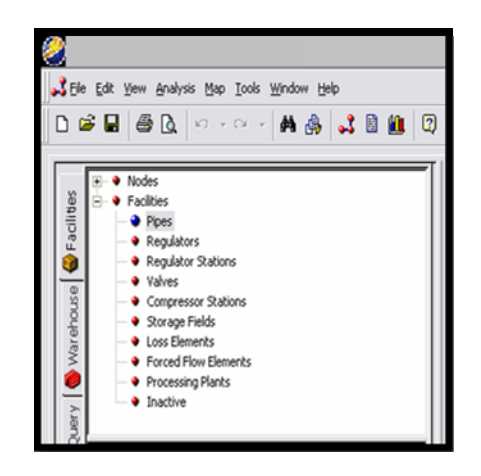

Fig. 3.5. Ventana del Stoner para seleccionar los Accesorios de la Red.

# **c) Soluciones Técnicas.**

La información de redes suministrada por el usuario es usada para la construcción de un set no lineal de ecuaciones matemáticas. Estas ecuaciones matemáticas forman el modelo del sistema de tuberías y son interconectadas basándose en la aplicación de la primera ley de Kirchhoff's. Esta ley física establece que la sumatoria de los flujos en un nodo es igual a cero para la conservación de la

masa. La solución de estas ecuaciones provee predicciones de presión, flujo, coeficientes de válvulas, velocidad y el diámetro de las tuberías. Las ecuaciones son resueltas por el método iterativo Newton-Raphson.

Para el desarrollo de este trabajo, se uso la ecuación Fundamental con fricción dependiente del flujo y la ecuación es la siguiente:

$$
Q = (n+1) \times 77.54 \times \frac{7b}{Pb} \times D^{2.5} \times e^{\left[\frac{P_1^2 - P_2^2 - \frac{0.0375 \times \gamma (h_2 - h_1) \times P_a^2}{Z \times T_a}\right]^{1/2}}}{G \times T_a \times L \times Z \times f}
$$
 Ec. 3.1

En donde:

 $Q =$ Tasa de Flujo (Ft $3$ /día).

n = Número de Tuberías.

Ta = Temperatura Promedio del Gas en el sistema (°R).

Tb= Temperatura estándar (°R).

Pa = Presión en la línea (Psig).

Pb = Presión estándar (Psig).

D = Diámetro interno de la tubería (Pulg.).

P1 = Presión en el nodo aguas arriba (Psig).

P2 = Presión en el nodo aguas abajo (Psig).

h 1= Elevación aguas arriba del nodo (Pie).

h 2 = Elevación aguas abajo del nodo (Pie).

 $L =$ Longitud de la tubería entre nodos (Millas).

 $γ = Densidad$  relativa del gas (Adimensional).

 $Z =$  Factor de compresibilidad del gas (Adimensional).

f = Factor de fricción (Adimensional).

e = Eficiencia de Tubería (Adimensional).

a e

# **CAPITULO IV**

# **DESARROLLO DEL PROYECTO**

### **4.1. Resultados y discusión.**

A continuación se presentan los resultados obtenidos en el desarrollo del proyecto y sus respectivas discusiones:

## **4.1.1. Información recopilada.**

A través de la recopilación de información se recolectaron los siguientes datos:

# **4.1.1.1. Junta de Condominio.**

A través de la recopilación de información por medio del Presidente de la Junta de Condominio se pudo desempeñar mejor el desarrollo del proyecto, ya que este colaboró con el suministro de la siguiente información:

| Edificios                     | 29              |
|-------------------------------|-----------------|
| Apartamentos                  | 174             |
| Promedio de Habitantes/ apto. |                 |
| Servicios Básicos             | Agua, Luz, Aseo |

**Tabla 4.1. Conformación del conjunto residencial Miguel Otero Silva** 

### **4.1.1.2 TIGASCO Gas Licuado, C.A.**

Esta compañía se encargó de proporcionar la información acerca de la estación de suministro de gas a las zonas aledañas a nuestra población de estudio, que nos sirvió para la toma del punto de alimentación del diseño de la red de distribución de gas domestico.

### **4.1.2. Selección de la fuente de gas domestico**

Con la información suministrada por la compañía TIGASCO, acerca de las fuentes disponibles de Gas, se seleccionó la fuente para el diseño de la red de distribución de gas metano para la población de estudio.

### **4.1.3. Criterios de Diseño**

### **4.1.3.1. Demanda actual**

Según la norma Venezolana COVENIN 928:2006 establece "una demanda de gas de 32.000 a 65.000 Btu/hora o 32 a 65 pie3/hora para una cocina de gas doméstica residencial" (ver anexo A).

Sin embargo tomando en cuenta que la totalidad de clientes no consumen al mismo tiempo cierto volumen de gas ni tampoco usan las cuatro hornillas a la vez y que este consumo dependerá de la clase social del sector de estudio, es decir, un sector de clase baja puede utilizar una cocina pequeña de cuatro hornillas, en cambio un sector de clase alta puede poseer cocinas con más de 4 hornillas y varios hornos u otros equipos que requieran del consumo de gas; en base a esto depende del criterio del Ingeniero de diseño establecer dicho consumo, por lo que se consideró un

consumo de 60 pie3/hrs para una cocina superior de cuatro hornillas establecido en la norma anteriormente mencionada.

También se puede establecer un consumo promedio para un cliente doméstico entre 5 y 15 pie3/hrs., tomando para este proyecto un valor de 10 pie3/hrs, ya que el mismo está destinado a sectores sociales de clase media.

### **4.1.3.2. Presiones de operación**

Basándonos en la norma COVENIN 928: 2008 y las condiciones del Gas de fuente proveniente de la estación "El Esfuerzo" se tomo una presión de 15 psi, como base para el diseño del sistema de distribución del gas metano al conjunto residencial en estudio.

Esta condición permite obtener así una presión de operación máxima permisible de 0,5 psi para cada cliente, tal como lo establece la Norma Venezolana COVENIN 928:2008 "En los sistemas de tuberías alimentados con metano comercial que se instalen en el interior de edificios, la máxima presión de operación no debe exceder 3,5 kPa (0,5 psi)."

## **4.1.3.3. Diámetros**

Basándonos en los criterios utilizamos tuberías con diámetros de 110mm para la línea principal de donde surge el anillo de tubería de 63 mm que envuelve todo el conjunto residencial en estudio y para las acometidas tuberías de 63 mm

#### **4.1.3.4. Velocidades**

La velocidad de diseño usada es de 60 pie/seg= 18,28 m/seg. (Basado en la norma API RP 14 E, pág. 24, Anexo B.3), la velocidad máxima del sistema de red de tuberías de gas domestico diseñado no debe sobrepasar este valor, ya que no posee ninguna válvula o dispositivo que aislé o minimicé los problemas de ruido o la erosión que pudiese causar.

### **4.1.4. Trazado de la red de distribución de gas domestico**

### **4.1.4.1. Sector Doméstico**

En base a la cantidad de 179 apartamentos que conforman el conjunto residencial y a la demanda de consumo del mismo, se seleccionó la toma de alimentación de una tubería de gas ya existente en las cercanías de este, realizando un empalme en caliente, dicho empalme consiste en realizar la conexión de la tubería existente con las tubería a ser instalada el cual se realiza sin interrumpir el paso del fluido de la tubería existente y manteniendo las mismas condiciones de presión y temperatura y así poder hacer la toma del gas a distribuirse en el conjunto residencial.

Posteriormente definido el sector a gasificar se procedió a trazar tuberías con referencia al plano del conjunto residencial "Miguel Otero Silva" (figura 4.1) en base a la red doméstica. En el diseño de la red de distribución de gas domestico se trazó de acuerdo a los parámetros establecidos en el capítulo IV en la misma sección; las tuberías de acuerdo a su diámetro y presión, válvulas de cortes encargadas de cerrar el flujo de gas a lo largo de la red en caso de presentarse alguna contingencia o por mantenimiento de la misma, reguladores a ½ libra (0.5 psig) colocados en la entrada de cada edificio y accesorios de interconexión de tuberías en el diseño como: te, sillas, reducciones, entre otros.

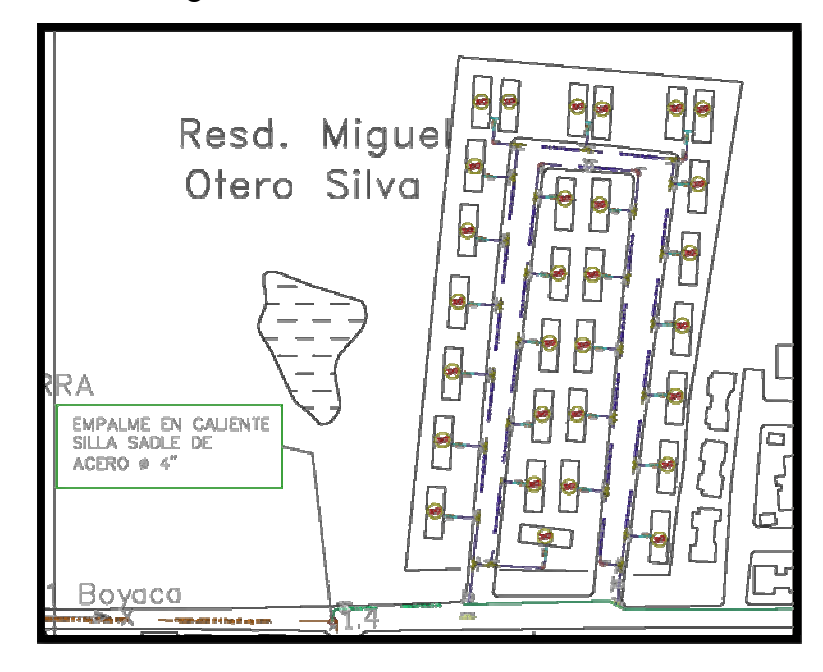

En la siguiente figura se muestra el sistema de distribución propuesto para el conjunto Residencial Miguel Otero Silva.

Fig. 4.1. Red de Distribución del conjunto residencial Miguel Otero Silva, (Fuente: Auto CAD 2007)

Las tuberías en la Figura 4.1 son representadas según la paleta de colores establecida mediante una hoja técnica por la Gerencia de Gasificación Nacional en ambiente AutoCAD por colores según el diámetro de la misma, como por ejemplo: verde para tubería PEAD de 3,5433 pulg a 15 psig, azul para tubería PEAD de 2,0236 pulg a 15 psig, (Ver Figura 4.2.)

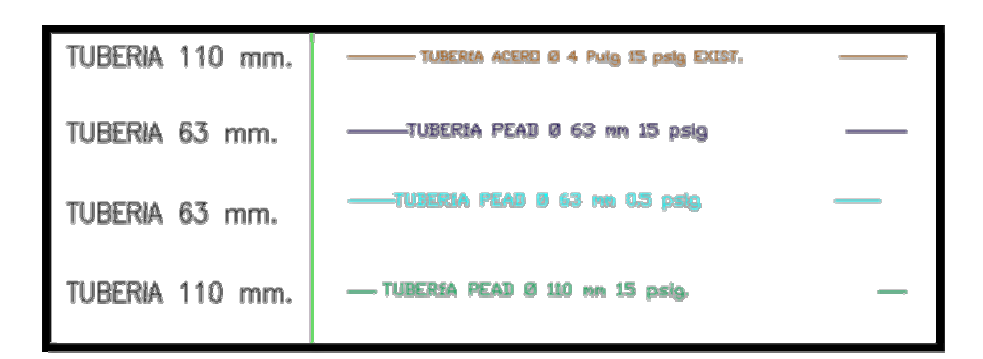

Fig. 4.3 Nomenclatura de Colores para Tuberías según su Diámetro. (Fuente: AutoCAD 2007)

Las acometidas que simbolizan a un cliente doméstico, los accesorios como reguladores, válvulas de seccionamiento o corte de flujo y otros en el diseño de la red de distribución, ya están definidos en bloques y formatos de Autocad por la Gerencia de Gasificación Nacional y están representadas por diferentes colores y formas como se muestra en la siguiente figura:

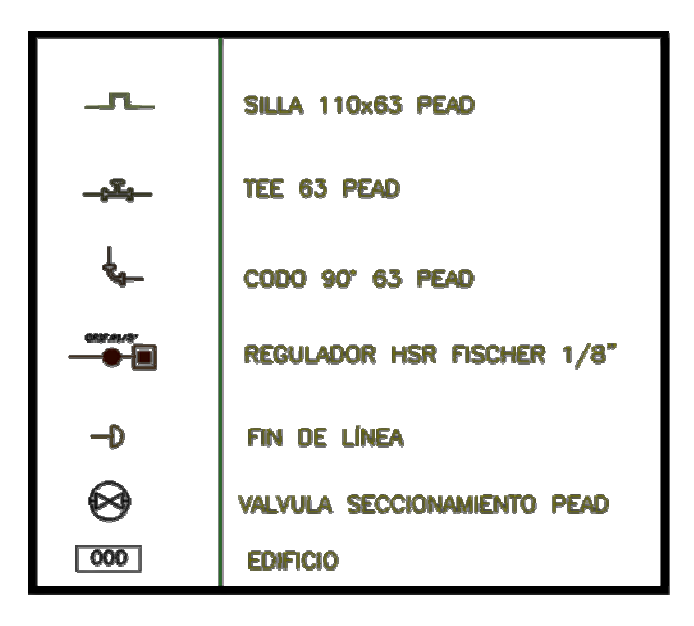

Fig. 4.2 Accesorios Usados en el Diseño de la Red de Distribución. (Fuente: AutoCAD 2007)

En el trazado de la red de distribución de gas domestico se creó una línea PEAD principal de 110 mm a 15 psig de donde surge el anillo PEAD de 63 a 15 psig el cual abarcará o rodeará en forma general todo el conjunto residencial en estudio.

Una vez realizado todo el trazado se procedió a determinar el conteo de kilómetros de tuberías que abarca toda la red a través del software Autocad 2007 por medio del comando logfileon/off en cual genera un block de notas que contiene la longitud por tramos de tuberías según su diámetro calculados internamente por el software mediante la ecuación de una recta; posteriormente se contabiliza la misma en hojas de cálculo de Excel copiando la información del block en la misma, generando así una extensión total de proyecto en kilómetros de tuberías que se muestra en la siguiente tabla:

**Tabla 4.2. Total kilómetros Tuberías en el conjunto residencial Miguel Otero Silva.** 

| <b>TOTAL KILOMETROS TUBERIAS</b> |                 |  |  |  |
|----------------------------------|-----------------|--|--|--|
| Tubería pead 110mm               | $284 \text{ m}$ |  |  |  |
| Tubería pead 63mm a 15psi        | 880m            |  |  |  |
| Tubería pead 63mm a 0.5 psi      |                 |  |  |  |
| total (mts)                      |                 |  |  |  |

Este sistema trazado es montado en el área de trabajo del Stoner, donde solo se exportan las tuberías de diferentes diámetros (110mm- 63mm), las válvulas de seccionamiento o corte y los reguladores.

97

### **4.1.5. Dimensionamiento de la red de distribución**

Para comenzar a dimensionar la red de tuberías por medio del Simulador de Redes de Gas Stoner Syner GEE versión 4.3, como parámetro principal se requiere darle condiciones al gas metano que se utiliza para este proyecto, por lo que se toman los datos del gas que proviene de la fuente el esfuerzo.

Las características definitivas del gas que va a surtir a la población se muestran en la siguiente tabla:

| <b>Fluido</b>                | Metano                             |  |  |
|------------------------------|------------------------------------|--|--|
| <b>Densidad Relativa</b>     | 0.6                                |  |  |
| Contenido de CO <sub>2</sub> | $0.5\%$ V                          |  |  |
| Viscosidad                   | $0.00000025$ Lbf-s/PC <sup>2</sup> |  |  |
| <b>Poder Calorífico</b>      | <b>1.000 BTU/PC</b>                |  |  |

**Tabla 4.3. Características del Gas Metano de la Fuente.** 

Posteriormente se procede a:

## **4.1.5.1. Carga de la Información Técnica.**

Lo primero es introducir las propiedades del gas metano en la base de datos del Simulador de Redes Stoner Syner GEE versión 4.3, ya antes definidas (tabla 4.3). Para completar la carga de información técnica al simulador se procede con la elección de la Ecuación de Flujo Horizontal en Tuberías que va a regir el análisis tramo a tramo de la totalidad del sistema. Ver figura 4.4

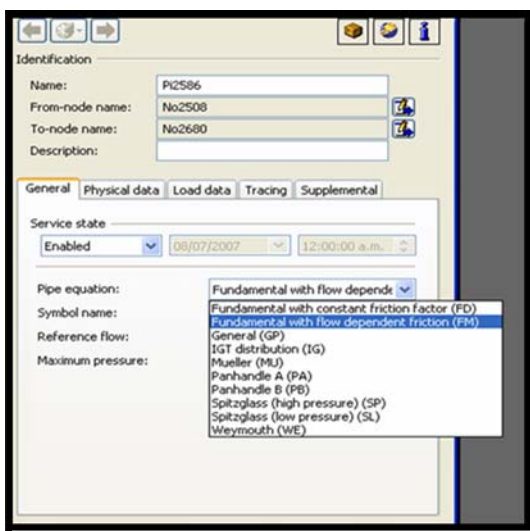

Fig. 4.4. Ecuación de Flujo horizontal en tuberías. (Fuente Stoner Syner GEE)

La ecuación a seleccionar es la Ecuación Fundamental con Fricción dependiente del Flujo (FM), ya que la misma genera la mayor caída de presión con 0,12 Psig, lo que indica un mayor rango de tolerancia para las caídas de presión en el sistema y además posee una velocidad dentro del rango establecido (ver Anexo B), además se toma en cuenta que la ecuación fundamental con fricción dependiente del flujo son aplicables para diámetros pequeños, bajas presiones y tuberías plásticas. En cambio Panhandle B es la que presenta menor rango en la variación de presión, se usa para condiciones ideales.

La Ecuación Fundamental con Fricción Dependiente del Flujo (FM) se encuentra reseñada en el capítulo III (Herramientas Utilizadas) en la fase: Herramientas Utilizadas para el Análisis y Procesamiento de Datos, Simulador de Redes de Gas Stoner/Syner Gee, sección Soluciones Técnicas; dicha ecuación es dependiente del factor de fricción (f), para determinar este parámetro se usa la ecuación AGA. La cual se encuentra en el capítulo II (Marco Teórico), fase: Sistemas

de Transporte y Distribución de Gas Natural, sección Ecuaciones Asociadas al Transporte y Distribución de Gas Metano. Se selecciona como velocidad de diseño 60 pie/seg (Ver Anexo B).

### **4.1.5.2. Carga del consumo**

Posterior a la carga de la información técnica del gas al simulador se debe cargar el consumo al modelo de la red de distribución del conjunto residencial en estudio.

Se realizaron dos (2) escenarios para la simulación, el escenario 1 se hizo para un consumo de 60 Pie<sup>3</sup>/h por edificio (escenario normal) y otro de 90 Pie<sup>3</sup>/h por edificio (escenario critico).

### **a) Escenario 1(normal):**

En este escenario fueron cargados un consumo de 10 PCN por apartamento, considerándose para este un máximo de consumo, es decir, suponiendo que se están usando las 4 hornillas por cliente, usando hornos y otros equipos que requieren del uso de gas. La simulación de la red proporcionó un modelo factible para su aplicación. En la siguiente figura se muestra el perfil de presiones del comportamiento del gas en el escenario 1 propuesto, representando la tubería de 110 mm por el color verde y la de 63 mm por el color amarillo.

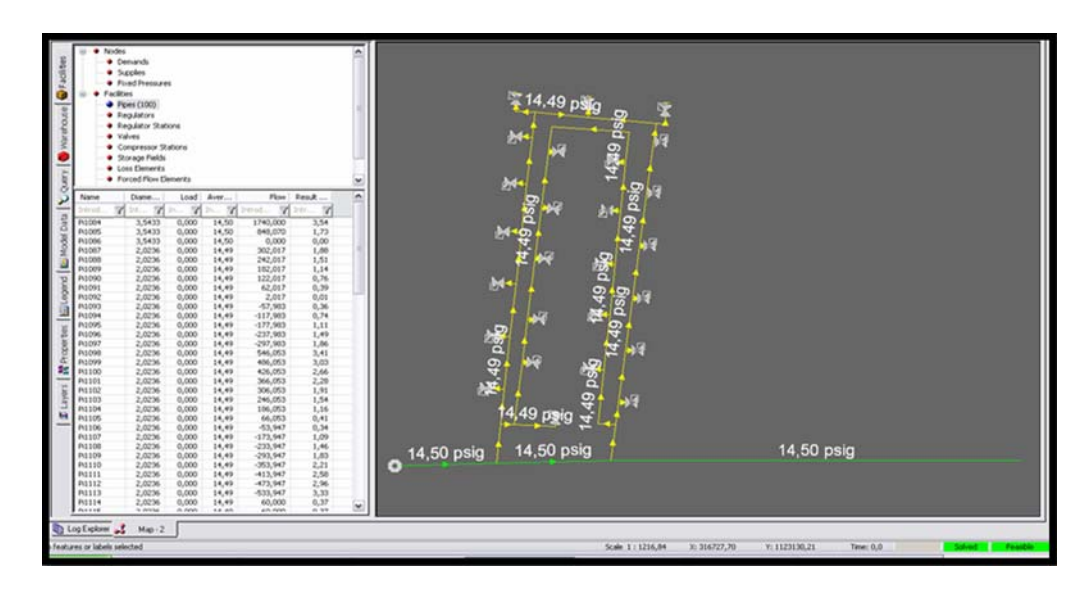

Fig. 4.5. Perfil de presiones escenario #1 (Fuente: Stoner Syner GEE)

En la figura 4.5 se refleja los nodos con las más altas y bajas presiones obtenidas en el escenario #1 simulado. Las presiones altas son aquellas que se generan a la salida del empalme en caliente realizado; igualmente se observa una presión mínima en el sistema de 14.49 psig que no sobrepasa la presión mínima de operación del sistema (10% menos de su presión de salida) por lo que las presiones obtenidas en este escenario se encuentran dentro del rango optimo de operación del sistema.

Con estas condiciones de consumo se obtuvo un consumo de 1740 PCN. Ver figura 4.6

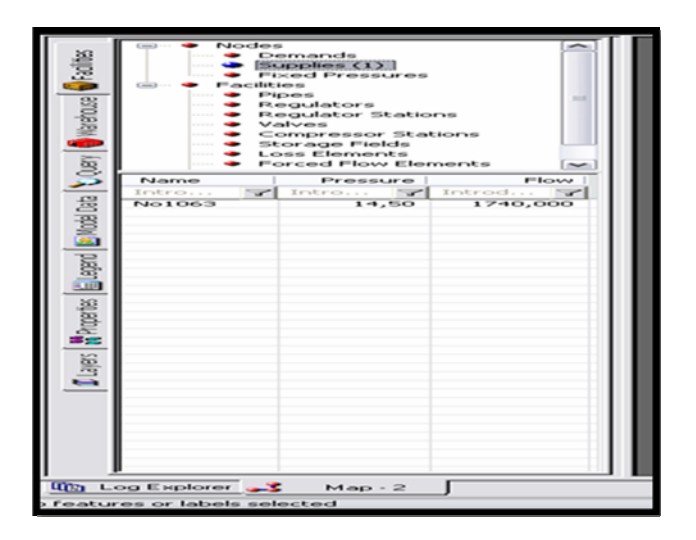

Fig. 4.6. Consumo total para el escenario# 1. (Fuente: Stoner Syner GEE)

Ahora en la figura 4.7 se muestra el perfil de velocidades del comportamiento del gas para el escenario 1 propuesto, reflejando este una distribucion de velocidades con valores menores a 3 ft/s expresado con el color purpura y que se encuentran a través de todo el sistema (ver cuadro de facilidades por colores en la figura 4.7.

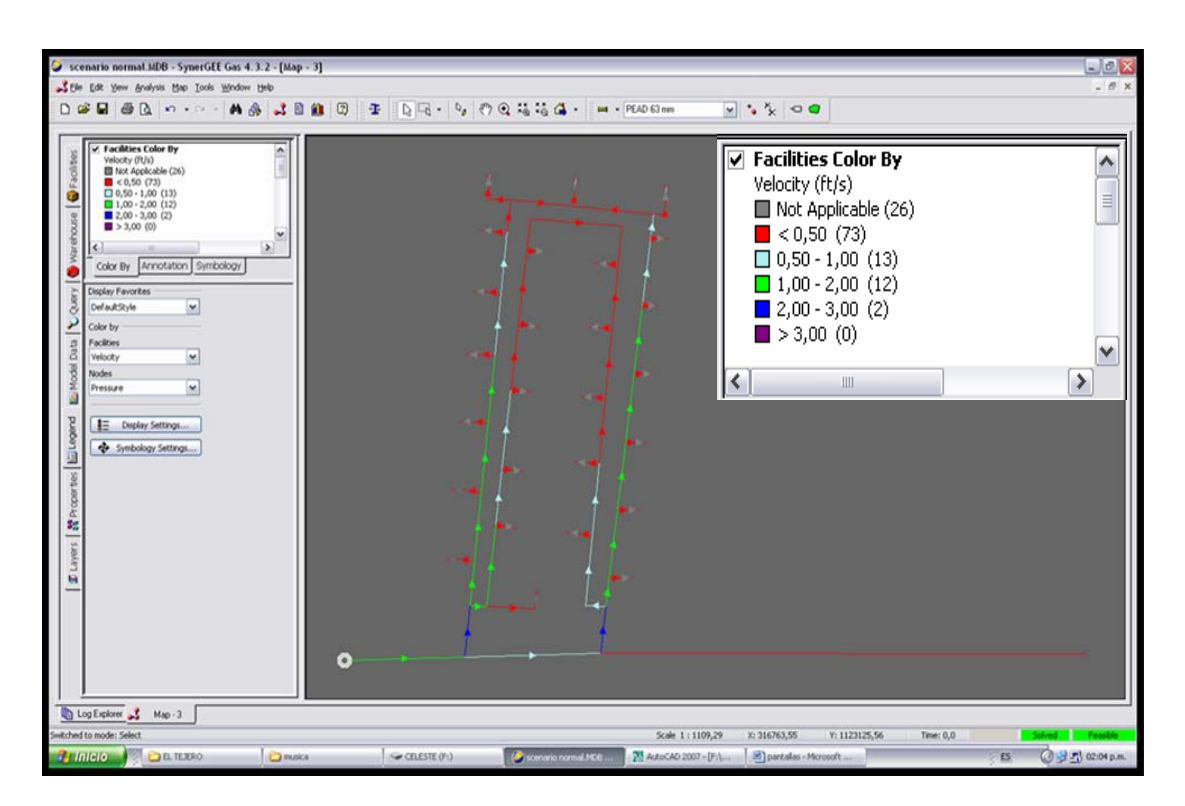

Fig. 4.7. Perfil de velocidad para el escenario# 1 (Fuente stoner Gee)

En el perfil de velocidades del escenario #1 simulado se puede apreciar que en el diseño la velocidad máxima es de 3 pie/seg generada a la salida de la silla que permite la reducción de diámetro de la tubería PEAD de 110 mm a 63 mm lo cual es lógico; además se puede observar en el sistema que existen tuberías que poseen volúmenes de gas empacados ya que poseen velocidades de 0 pie/seg, lo que se debe a que son zonas donde se termina un tramo de tubería simulado. (Ver figura 4.7).

### **b) Escenario 2 (critico):**

En este escenario fueron cargados los consumos para los 174 clientes, con un consumo de 15 PCN, es decir, se considero un máximo de consumo y la extensión de la red hacia sectores aledaños.

En el mismo orden de ideas que en el escenario #1 el simulador genera un perfil de distribución de presiones por colores para el escenario #2 (figura 4.8) donde igualmente se puede apreciar una mayor caída de presión generadas en las tuberías representadas con el color amarillo.

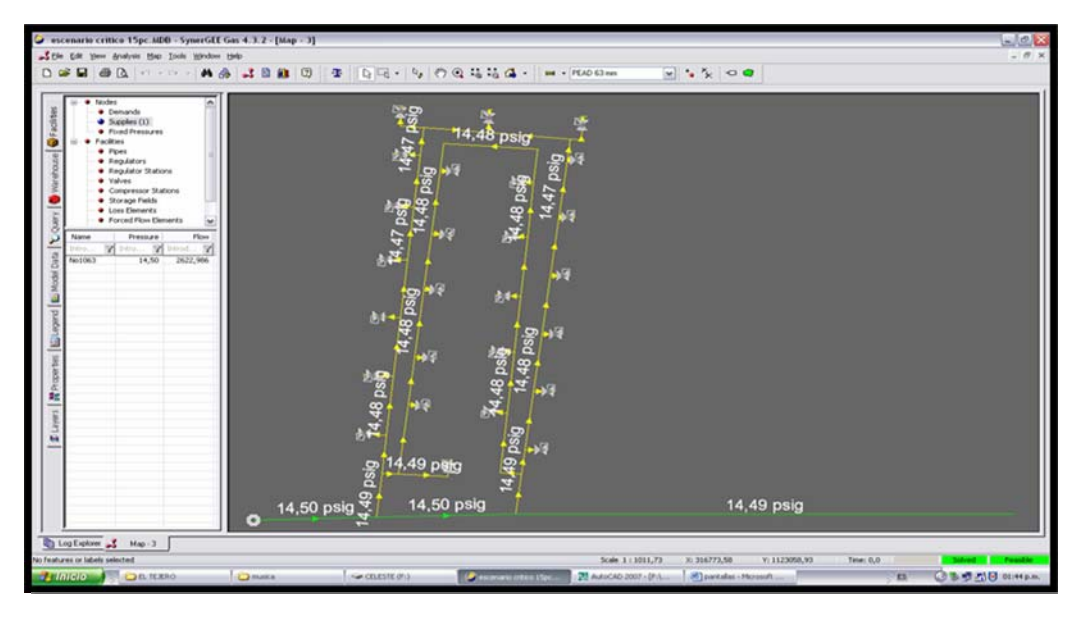

Fig. 4.8. Perfil de presiones para el escenario #2 (Fuente Stoner Gee)

La figura 4.8 refleja los nodos con las más altas y bajas presiones obtenidas en el escenario #2 simulado. De igual manera las presiones altas son aquellas generadas a la salida de el empalme en caliente realizado; además se observa una presión mínima en el sistema de 14,47 psig que no sobrepasa la presión mínima de operación del sistema (10% menos de su presión de salida) por lo que las presiones obtenidas en este escenario también se encuentran dentro del rango optimo de operación del sistema y por lo tanto es apto para su aplicación.

Con estas condiciones de consumo se obtuvo un consumo de 2622,986 PCN. Ver figura 4.9.

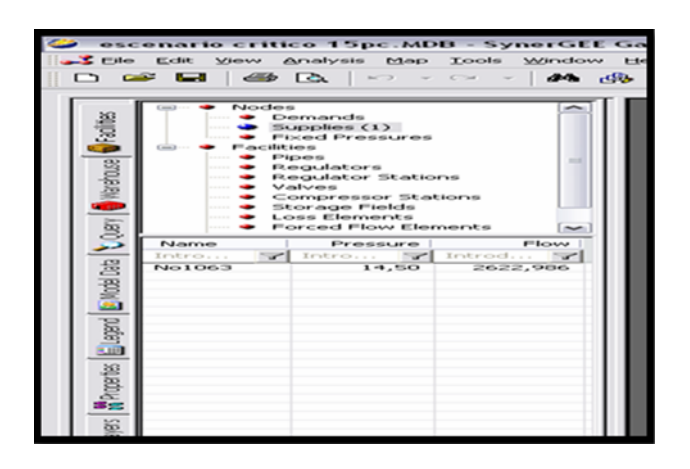

Fig. 4.9. Consumo total para el escenario #2 (Fuente Stoner Gee)

Ahora en la figura 4.10 se muestra el perfil de velocidades del comportamiento del gas para el Escenario # 2 propuesto, reflejando este una distribución de velocidades con valores menores a 9 pie/seg expresado con el color purpura.

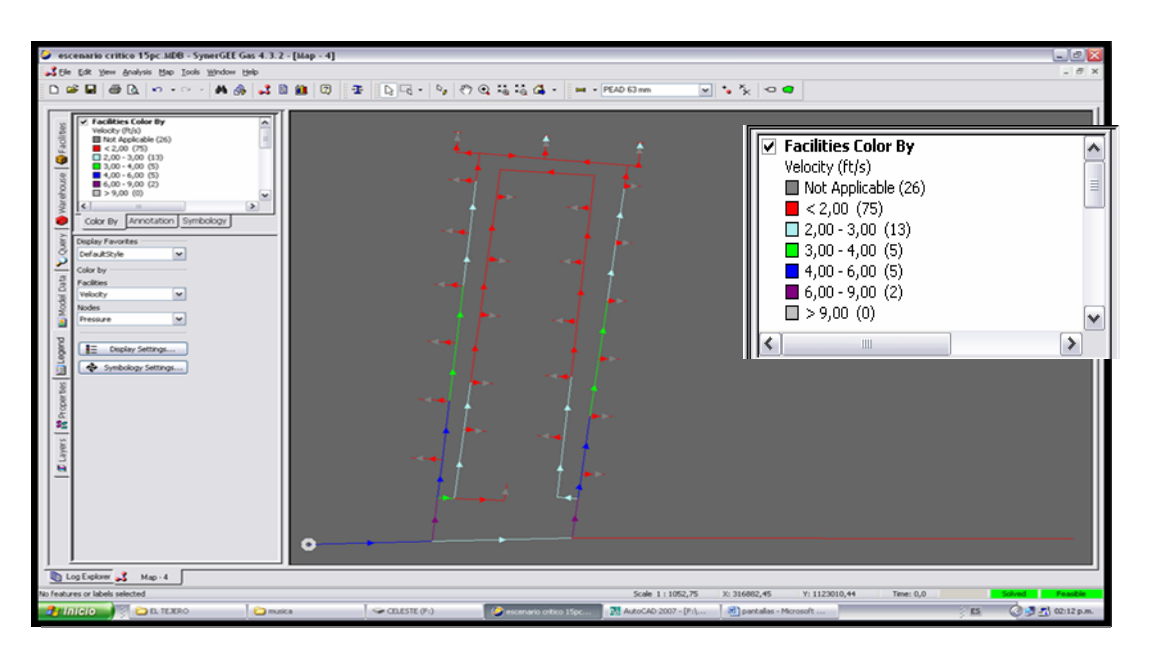

Fig. 4.10. Perfil de velocidades para el escenario #2 (Fuente Stoner Gee)

En el perfil de velocidades del escenario #2 simulado se puede apreciar que en el diseño la velocidad máxima es de 9 pie/seg generada a la salida de la silla que permite la reducción de diámetro de la tubería PEAD de 110 mm a 63 mm lo cual es lógico; además se puede observar en el sistema que existen tuberías que poseen volúmenes de gas empacados ya que poseen velocidades de 0 pie/seg, lo que se debe a que son zonas donde se termina un tramo de tubería simulado. (Ver figura 4.10).

Los escenarios #1 y # 2 generaron un mapa de presión y máximas velocidades (tabla 4.4) con el que se puede analizar finalmente los escenarios simulados.

**Tabla 4.4. Mapas de Caídas de Presión y velocidades para los escenarios propuestos** 

| <b>Escenarios</b>  | Presión de<br><b>Salida</b><br>(psig) | Presión<br><b>Mínima</b><br>(psig) | $\Delta P$ (psig) | <b>Velocidad</b><br><b>Máxima</b><br>(pie/s) |
|--------------------|---------------------------------------|------------------------------------|-------------------|----------------------------------------------|
| <b>Escenario 1</b> | l 4.50                                | 14.49                              | 0.51              |                                              |
| <b>Escenario 2</b> | 14.50                                 | . 447                              |                   |                                              |

(Fuente: Stoner SynerGEE)

Tomando en cuenta que el sistema no debe bajar su presión de salida más del 10% de la misma según criterios de diseño establecidos por la Gerencia de Gasificación Nacional para el buen funcionamiento de la red (basado en experiencias de diseño), es decir no debe bajar de 13,5 psig en este caso para su presión de salida (15 psig), se consideran los escenarios 1 y 2 simulados óptimos por no bajar de este rango; además las velocidades máximas arrojadas por lo escenarios son aceptables ya que no excede la máxima velocidad permisible (60 pie/s), por lo que se concluye que ambos escenarios son aptos para su aplicación, ya que se garantiza un buen funcionamiento del sistema, es decir, el sistema responde satisfactoriamente a un

suministro del servicio de gas doméstico para el Conjunto residencial Miguel Otero Silva y para futuras adyacencias.

# **4.1.6 Estimación de costo de la red de distribución**

# **4.1.6.1 Costo de los equipos principales**

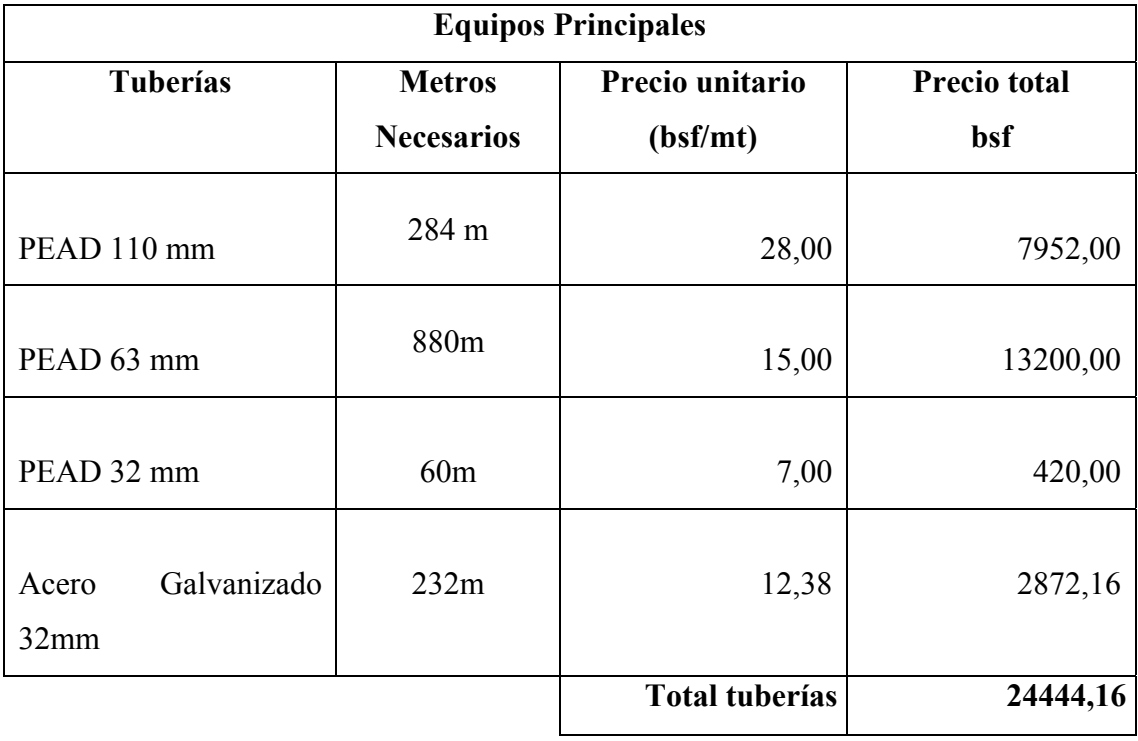

# **Tabla 4.5. Costos de las tuberías principales**

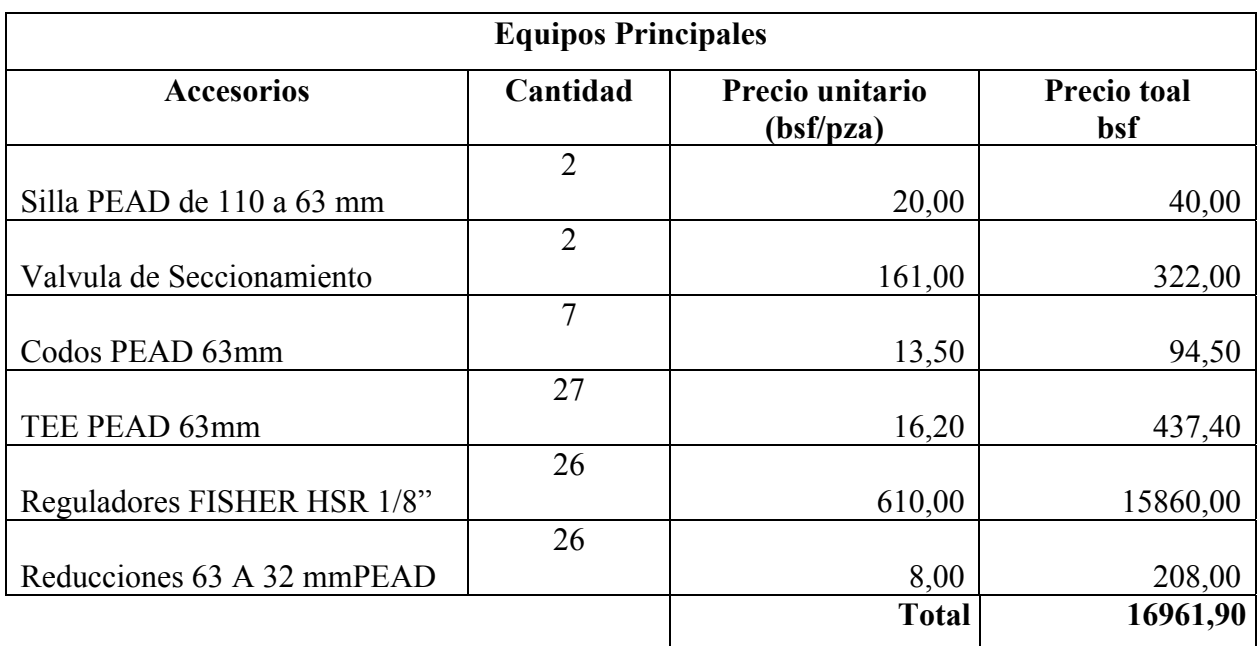

# **Tabla 4.6. Costos de los accesorios principales**

# **Tabla 4.7. Costos de los materiales para el empalme en caliente**

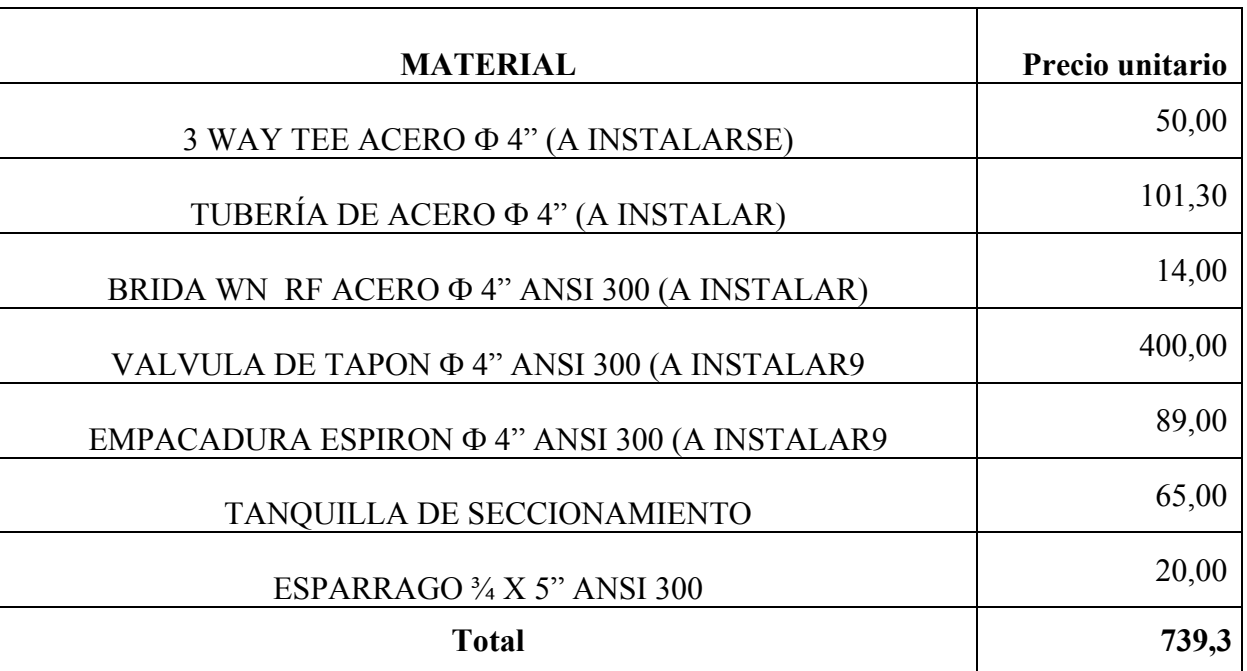
| <b>Material</b>                          | <b>CANT</b>    | Precio unitario<br>(bsf/pza) | <b>Precio total</b> |
|------------------------------------------|----------------|------------------------------|---------------------|
| VALVULA DE BOLA Φ1"                      | $\mathbf{1}$   | 165,00                       | 165,00              |
| NIPLE AG $\Phi$ 1" X 2 <sup>1/2</sup>    | $\overline{4}$ | 14,00                        | 56,00               |
| UNIÓN UNIVERSAL AG Φ 1"                  | 1              | 13,00                        | 13,00               |
| REDUCTOR AG $\Phi$ 2" X 1"               | $\mathbf{1}$   | 5,60                         | 5,60                |
| NIPLE AG $\Phi$ 2"X 2 <sup>1/2</sup>     | 6              | 4,00                         | 24,00               |
| NIPLE AG $\Phi$ 1/2" X 1 $\frac{1}{2}$ " | 6              | 2,00                         | 12,00               |
| VALVULA DE BOLA Φ 1/2"                   | 6              | 57,11                        | 342,66              |
|                                          |                | Total /caseta                | 618,26              |
|                                          |                | Total /casetas(26)           | 16074,76            |

**Tabla 4.8. Costos de los materiales para las casetas** 

**Tabla 4.8. Costos de los materiales para las casetas** 

| <b>MATERIALES-LINEAS INTERNAS</b>                     | <b>CANT</b>  | <b>Precio</b><br>unitario | <b>Precio total</b> |
|-------------------------------------------------------|--------------|---------------------------|---------------------|
| CONECTOR DE BRONCE $\Phi$ 1/2" MNPT<br><b>X FLARE</b> | 6            | 4,01                      | 24,06               |
| TUBERÍA DE COBRE FLEXIBLE <b>P</b><br>$1/2$ "(METROS) | 3,6          | 35,00                     | 126,00              |
| COPA DE BRONCE $\Phi$ 1/2"                            | 6            | 2,52                      | 15,12               |
| CONECTOR DE BRONCE $\Phi$ 1/2" FNTP X<br><b>FLARE</b> | 6            | 4,40                      | 26,40               |
|                                                       | <b>Total</b> |                           | 191,58              |

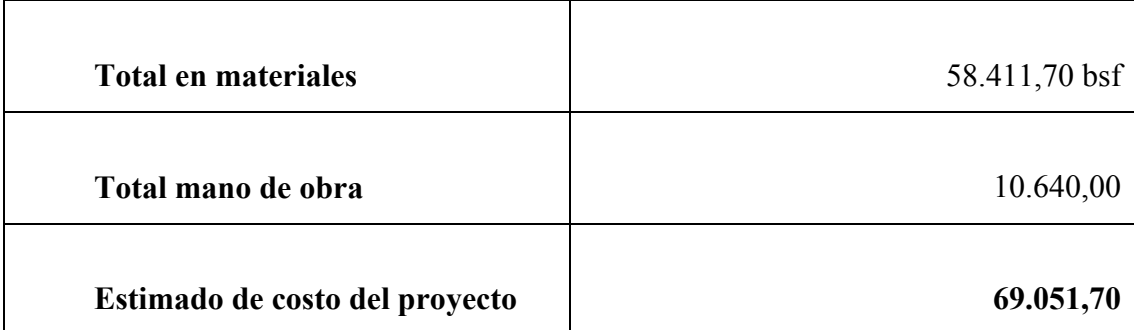

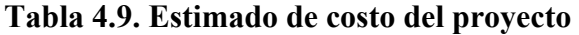

### **CONCLUSIONES**

1. El empalme en caliente realizado a la tubería de gas (Acero de 4" de 110mm), ya existente, proveniente de la Estación el Esfuerzo a una presión de 15 psi, en el diseño de la Red de Distribución de Gas Domestico suministra un flujo adecuado a la población del Conjunto residencial Miguel Otero Silva

2. El empalme en caliente realizado a la tubería de gas (Acero de 4" de 110mm), ya existente, proveniente de la Estación el Esfuerzo a una presión de 15 psi, mantiene un equilibrio óptimo en la distribución de presión.

3. El Trazado de la Red de Distribución de Gas para la población estudiada (Conjunto residencial Miguel Otero Silva) esta propuesto con una tubería de diámetro interno de 110mm a lo largo de la carretera principal de donde surge el anillo PEAD de 63 a 15 psig el cual abarca o rodea en forma general todo el conjunto residencial en estudio.

4. La Ecuación de Flujo Horizontal en tuberías utilizada para la simulación del Sistema de Distribución de Gas Domestico de la población en estudio es la Ecuación Fundamental con Factor Dependiente del Flujo (FM).

5. El sistema de distribución de gas propuesto para el Conjunto Residencial Miguel Otero Silva, con un consumo promedio de 10 PCN por apartamento llega a valores mínimos de presión de 14.49 psig, estando dentro del rango de operación permitida por el sistema.

6. El sistema de distribución de gas propuesto para el Conjunto Residencial Miguel Otero Silva, con un consumo máximo de 15 PCN por apartamento y

considerando la extensión de la red llega a valores mínimos de presión de 14.47 psig, estando dentro del rango de operación permitida por el sistema.

7. La velocidad máxima del sistema de distribución de gas domestico para el conjunto Residencial Miguel Otero Silva a un consumo promedio es de 3 pie/seg, estando este dentro de los 60 pie/seg permisibles.

8. La velocidad máxima del sistema de distribución de gas domestico para el conjunto Residencial Miguel Otero Silva a un consumo máximo es de 9 pie/seg, estando este dentro de los 60 pie/seg permisibles.

9. El sistema de distribución de gas propuesto para el Conjunto Residencial Miguel Otero Silva, con un consumo promedio de 10 PCN, alcanzó un consumo total de 1740 PCN

10. El sistema de distribución de gas propuesto para el Conjunto Residencial Miguel Otero Silva, con un consumo máximo de 15 PCN por apartamento y considerando la extensión de la red, alcanzó un consumo total obtenido de 2622.986 PCN

11. El estimado de costo para el sistema de distribución de gas propuesto para el Conjunto Residencial Miguel Otero Silva alcanza un total de 69.051,70 Bsf.

#### **RECOMENDACIONES**

1. Incentivar e informar de los nuevos usos del Gas Domestico en el hogar, en comercios o industrias, ya que es combustible limpio y se reduciría la contaminación al desplazar otros combustibles líquidos.

2. Se recomienda tomar en consideración la cercanía de otros ramales industriales cercanos a la población del Conjunto Residencial Miguel Otero Silva para equilibrar la presión de la red en caso de ampliarse la misma.

3. Implementar el diseño de la red de distribución de gas metano para la población del Conjunto Miguel Otero Silva.

5. Se recomienda realizar un análisis de riesgo APP (Análisis Preliminar de Prueba) para el diseño de la red de distribución de gas domestico en la población, considerando las normas y parámetros necesarios para el buen desempeño de la misma.

6. Se debe de realizar un estudio económico más detallado (utilizar otro método), para saber una magnitud más exacta de la inversión.

## **BIBLIOGRAFÍA**

- 1. Yacua Mayra, "D**iseño de sistema de distribución de gas metano domestico y comercial para los sectores Curataquiche, Naricual, Mallorquín I y Mayorquín II del Municipio Bolívar del Estado Anzoátegui.** Tesis de grado, Universidad de Oriente Núcleo Anzoátegui. Barcelona, Venezuela 2008.
- 2. Calzadilla T., **"Diseño de un Sistema de Distribución de Gas Metano en la Ciudad de Anaco, Estado Anzoátegui"**, Tesis de Grado, Universidad Nacional Experimental Politécnico "Antonio José de Sucre", Caracas, Venezuela (2005).
- 3. Guzmán María **"Análisis técnico de una red de distribución de gas domestico para el conjunto residencial vista alta"** Tesis de grado, Universidad de oriente Núcleo Anzoátegui. Barcelona, Venezuela 2004
- 4. Fermín H. y Quero N., **"Diseño de un Gasoducto de Interconexión entre los Sistemas de Distribución de Oriente y Occidente",** Tesis de Grado, Universidad de Oriente, Barcelona, Venezuela (2006

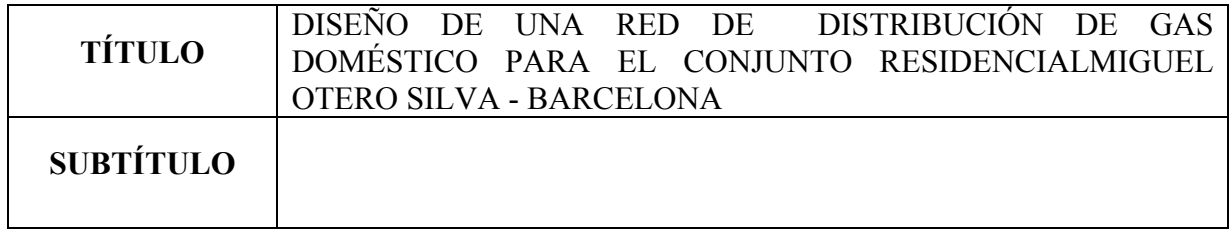

# **AUTOR (ES):**

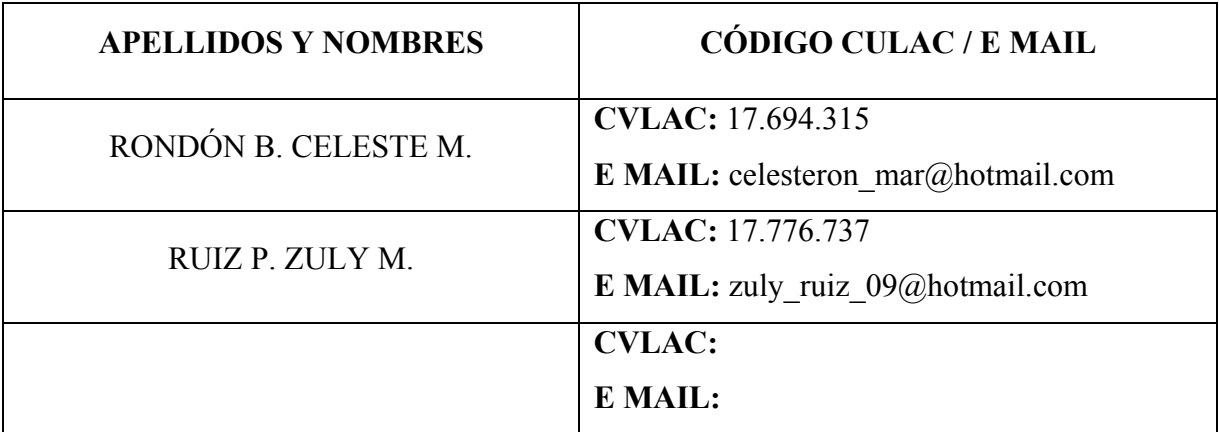

### **PALABRAS O FRASES CLAVES:**

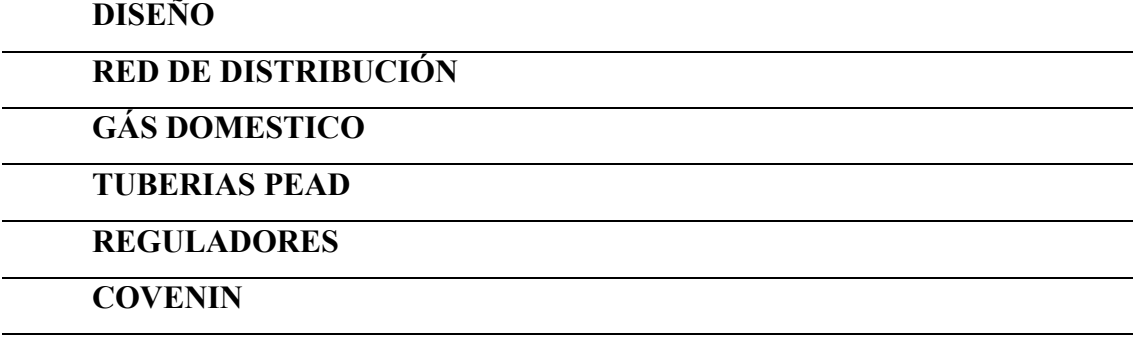

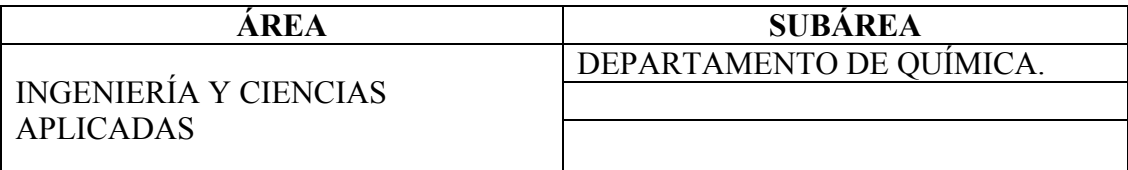

#### **RESUMEN (ABSTRACT):**

El siguiente trabajo de investigación se basa en el Diseño de una Red de Distribución de Gas Metano para el conjunto residencial Miguel Otero Silva-Barcelona; propuesta que logrará masificar el uso del mencionado combustible para mejorar la calidad de vida de la población. Esta investigación está concebida dentro de la modalidad de proyecto factible, apoyada en una investigación de campo y documental. Para el logro de este objetivo se ubicaron infraestructuras de gas metano cercanas a las poblaciones que sirvieran como fuente de alimentación para el sistema de distribución, igualmente se determinó la demanda de gas metano doméstico actual, así como también, la proyección de la misma para otros sectores aledaños; luego con la ayuda de información física y manejo de programas de información geográfica sobre la distribución de la población, se dimensionó dicho sistema. Para comprobar la factibilidad del proyecto se empleó un software de simulación de flujo de gas en tuberías "Stoner SynerGEE Gas" versión 4.3; es importante mencionar que esta investigación no contempla la evaluación económica. Entre los resultados más importantes se tiene que para el escenario #1 (escenario normal) genera perfiles de presión y velocidad (14.49 psi; 3 pie/s respectivamente) dentro del rango óptimo para el buen funcionamiento y desempeño de la red.

#### **CONTRIBUIDORES:**

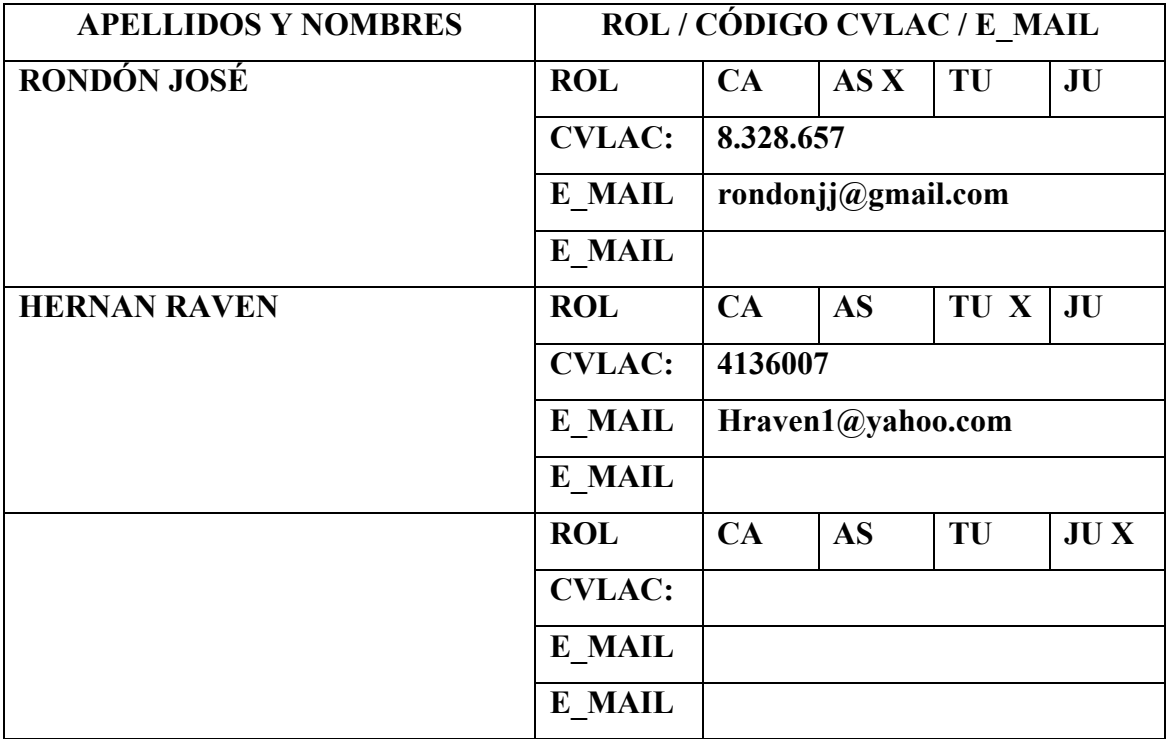

# **FECHA DE DISCUSIÓN Y APROBACIÓN:**

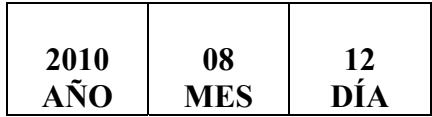

**LENGUAJE. SPA**

#### **ARCHIVO (S):**

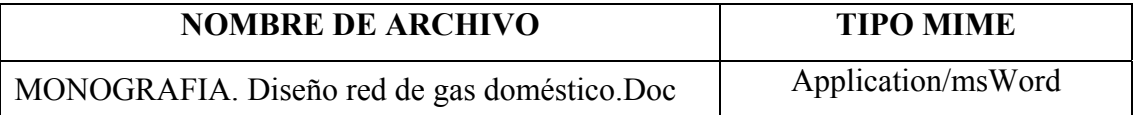

### **CARACTERES EN LOS NOMBRES DE LOS ARCHIVOS**: A B C D E F G H I

J K L M N O P Q R S T U V W X Y Z. a b c d e f g h i j k l m n o p q r s t u v w x y z. 0 1 2 3 4 5 6 7 8 9.

### **ALCANCE**

**ESPACIAL: \_\_\_\_\_\_\_\_\_\_\_\_\_\_\_\_\_\_\_\_\_\_\_\_\_\_\_\_\_\_\_\_\_\_\_\_\_\_\_\_\_ \_\_(OPCIONAL)** 

**TEMPORAL:** (OPCIONAL)

## **TÍTULO O GRADO ASOCIADO CON EL TRABAJO:**

INGENIERO QUÍMICO

**NIVEL ASOCIADO CON EL TRABAJO:**  PREGRADO

**ÁREA DE ESTUDIO:**  DEPARTAMENTO DE QUÍMICA

**INSTITUCIÓN:**  UNIVERSIDAD DE ORIENTE. NÚCLEO DE ANZOÁTEGUI

#### **DERECHOS**

De acuerdo al artículo 41 del reglamento de trabajo de grado: "los trabajos de grado son de exclusiva propiedad de la Universidad y sólo podrán ser utilizados a otros fines, con el consentimiento del Consejo de Núcleo respectivo, el cual lo participará el Consejo Universitario".

Rondón Celeste Ruiz Zuly

*AUTOR* **AUTOR AUTOR** 

Ing. Rondón José **Ing. Hernan Raven** 

 **JURADO ASESOR** 

**POR LA SUBCOMISION DE TESIS**

**\_\_\_\_\_\_\_\_\_\_\_\_\_\_\_\_\_\_\_\_\_\_\_\_\_\_\_\_\_\_\_\_\_\_\_**